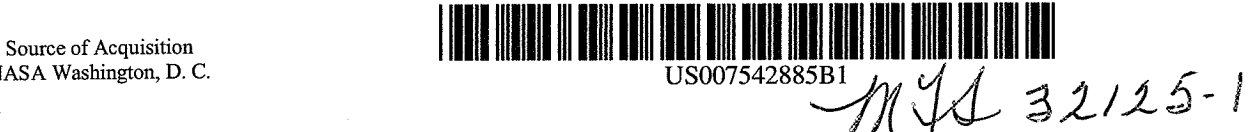

(12) United States Patent (10) Patent No.: US 7,542,885 B1<br>Maiumdar (45) Date of Patent: Jun. 2, 2009

NASA Washington, D. C.

# Majumdar (45) Date of Patent:

# (54) METHOD AND APPARATUS FOR PREDICTING UNSTEADY PRESSURE AND FLOW RATE DISTRIBUTION IN A FLUID<br>NETWORK

- (75) Inventor: Alok K. Majumdar, Huntsville, AL (US)
- (73) Assignee: The United States of America as Administration, Washington, DC (US)
- (\*) Notice: Subject to any disclaimer, the term of this patent is extended or adjusted under 35 *Primary Examiner—Thai Phan* U.S.C. 154(b) by 641 days. (74) Attorney, Agent, or Firm—
- (21) Appl. No.: 11/326,676
- (22) Filed: Dec. 22, 2005

## Related U.S. Application Data

- (63) Continuation-in-part of application No. 10/863,841, filed on Jun. 3, 2004, now abandoned, which is a continuation of application No. 09/313,576, filed on May 7, 1999, now Pat. No. 6,748,349.
- (51) Int. Cl.

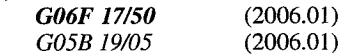

- (52) U.S. Cl ................... 703/2; 703/9; 700/83; 345/744
- (58) Field of Classification Search ..................... 703/9, 703/2; 700/97, 281, 83; 345/744 See application file for complete search history.

# (56) References Cited

# U.S. PATENT DOCUMENTS

5,576,965 A \* 11/1996 Akasaka et al ................ 700/97

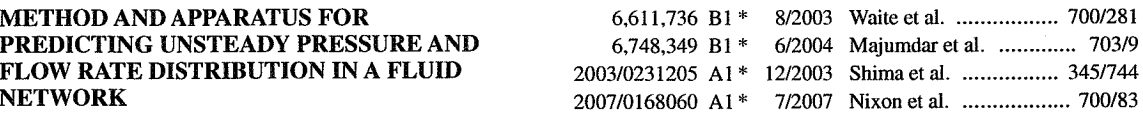

# OTHER PUBLICATIONS

Fire United States of Almerica as<br>
represented by the Administrator of<br>  $\frac{\text{Alok Majumdar; "Numerical Modeling of Conjugate Heat Transfer} }{\text{2004 Sen 3-2004 FPR} }$ <br>  $\frac{\text{2004 Sen 3-2004 FPR}}{\text{2004 FPR} }$ <br>  $\frac{\text{2004 Sen 3-2004 FPR}}{\text{2004 FPR} }$ in Fluid Network"; Thermal Fluid Analysis Workshop, Aug. 30, 2004-Sep. 3, 2004, JPL, Pasadena, California.

\* cited by examiner

(74) Attorney, Agent, or Firm—James J. McGroary; Ellis B. Ramirez; Jerry L. Seemann

# (57) ABSTRACT

A method and apparatus for analyzing steady state and transient flow in a complex fluid network, modeling phase changes, compressibility, mixture thermodynamics, external body forces such as gravity and centrifugal force and conjugate heat transfer. In some embodiments, a graphical user interface provides for the interactive development of a fluid network simulation having nodes and branches. In some embodiments, mass, energy, and specific conservation equations are solved at the nodes, and momentum conservation equations are solved in the branches. In some embodiments, contained herein are data objects for computing thermodynamic and thermophysical properties for fluids. In some embodiments, the systems of equations describing the fluid network are solved by a hybrid numerical method that is a combination of the Newton-Raphson and successive substitution methods.

### 23 Claims, 12 Drawing Sheets

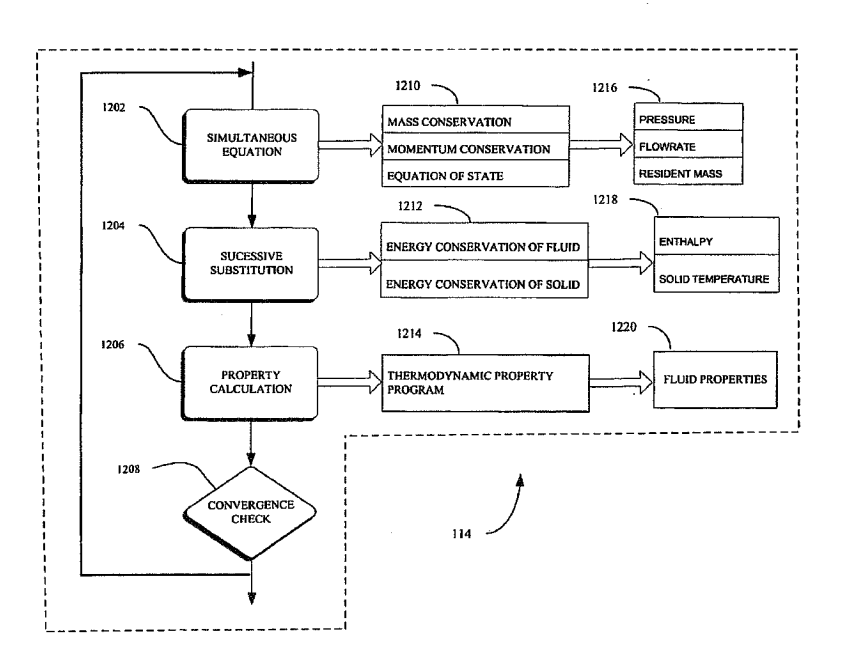

 $\mathcal{L}^{\text{max}}_{\text{max}}$  ,  $\mathcal{L}^{\text{max}}_{\text{max}}$ 

 $\alpha$ 

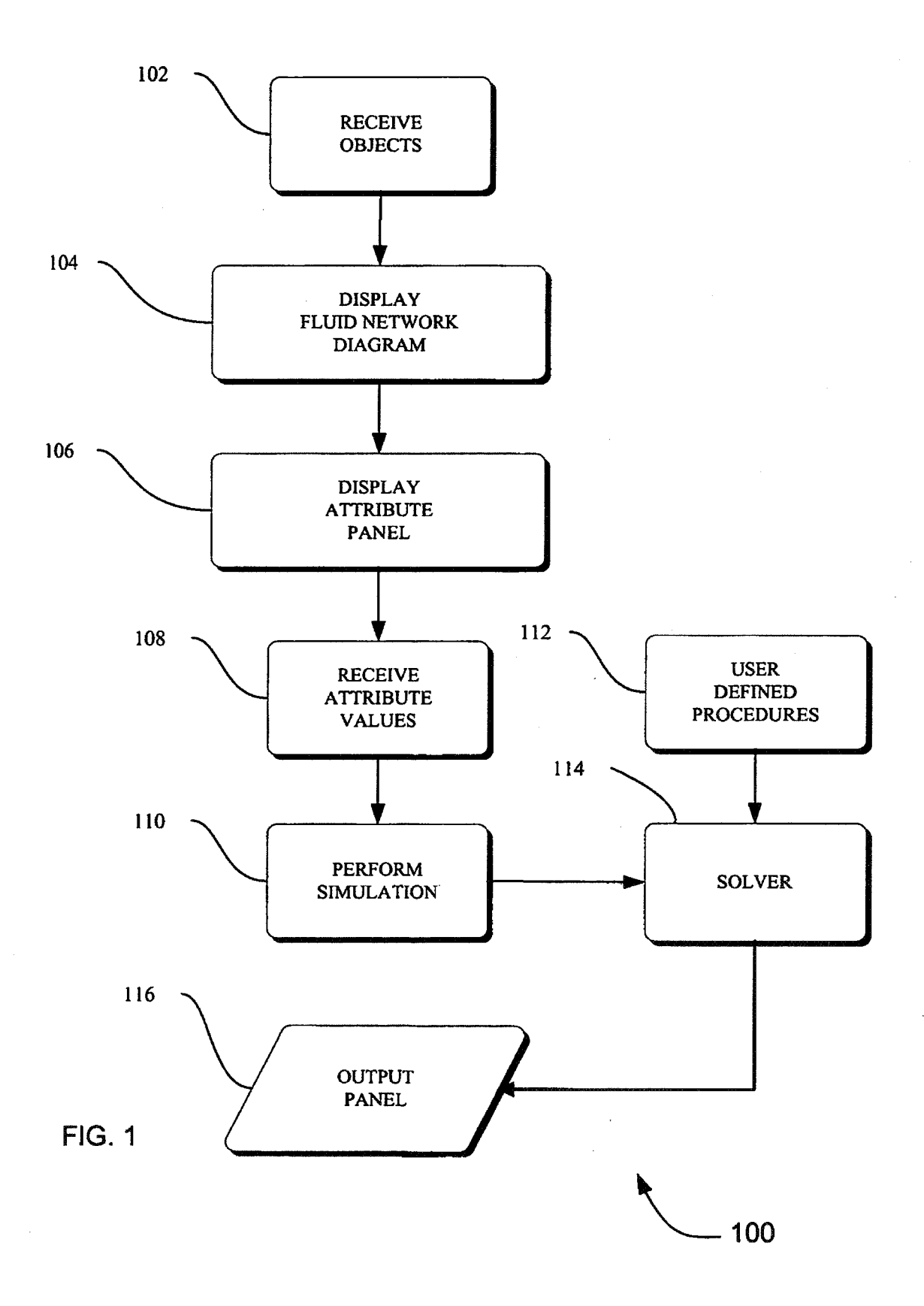

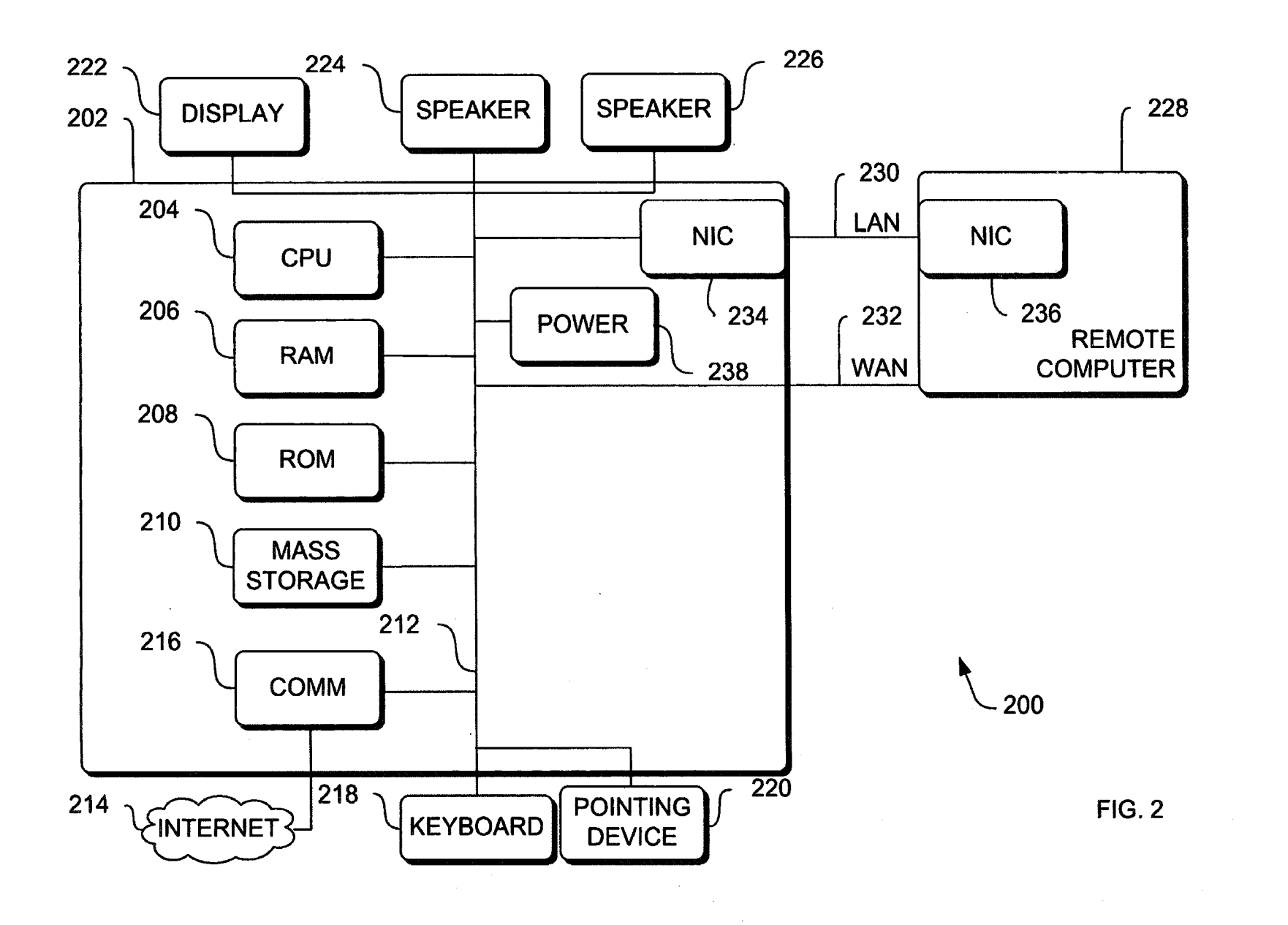

 $\sim$ 

**B** 

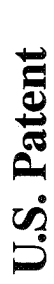

Ź.

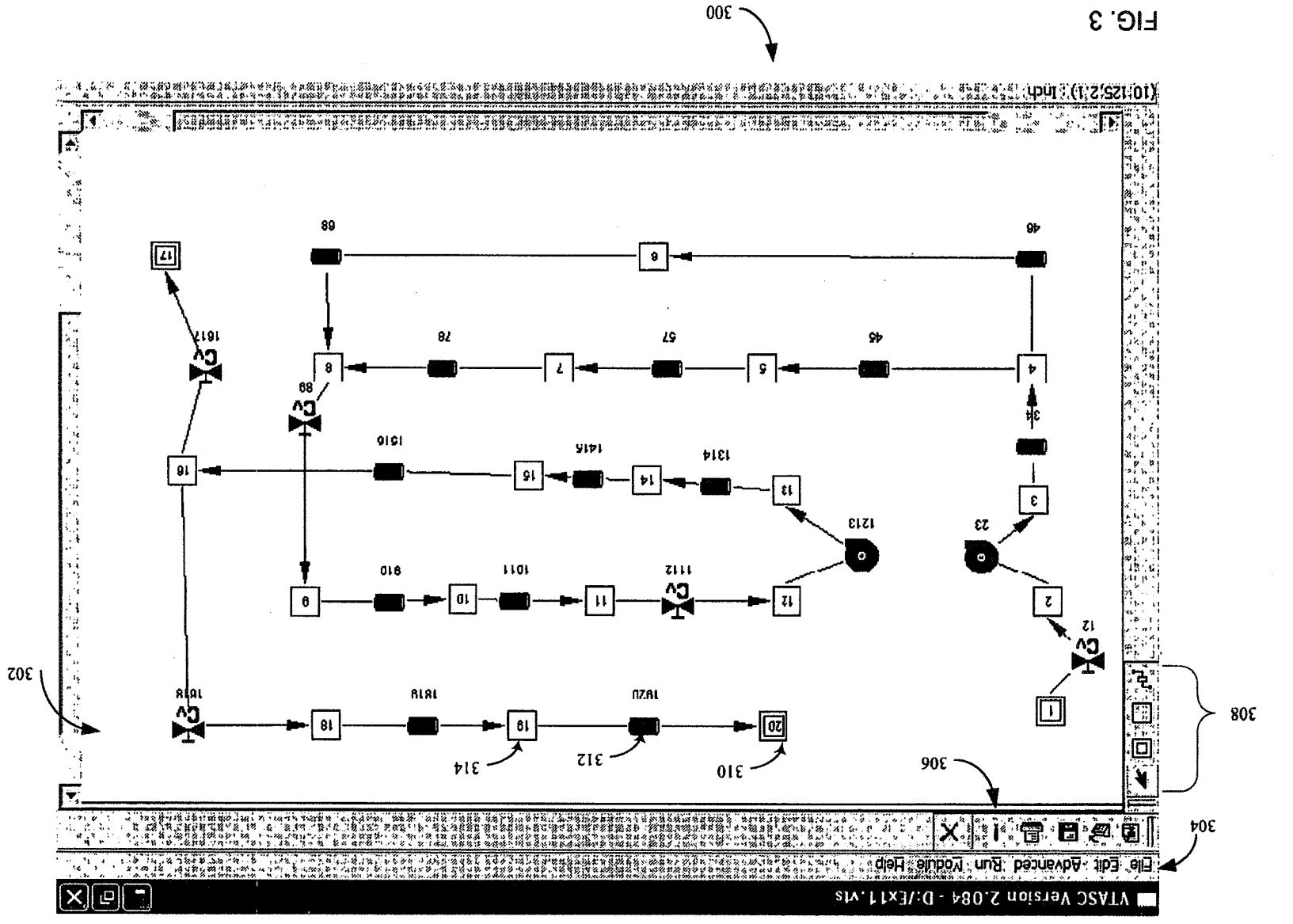

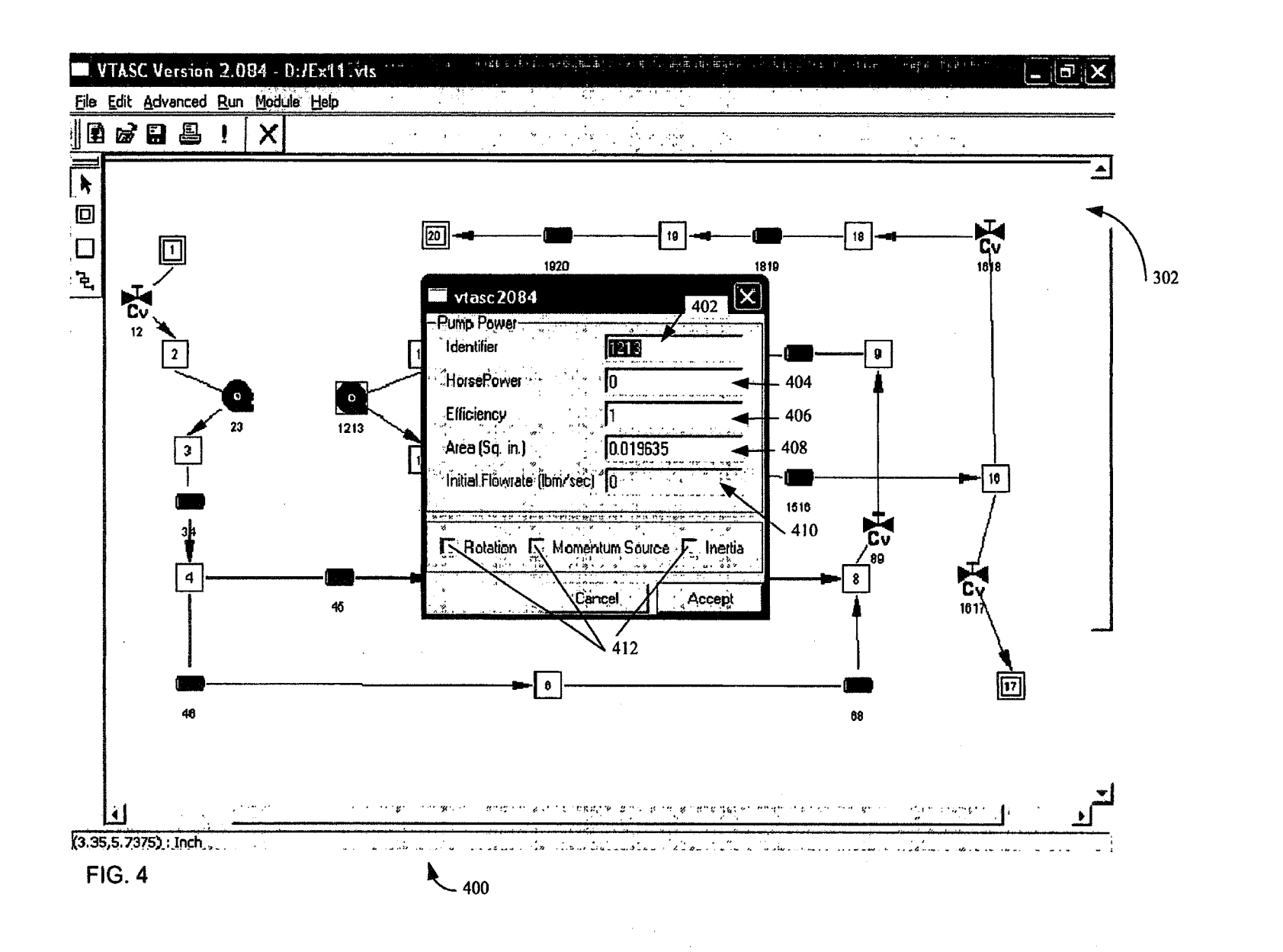

U.S. Patent

5

Jun. 2, 2009

Sheet 4 of 12

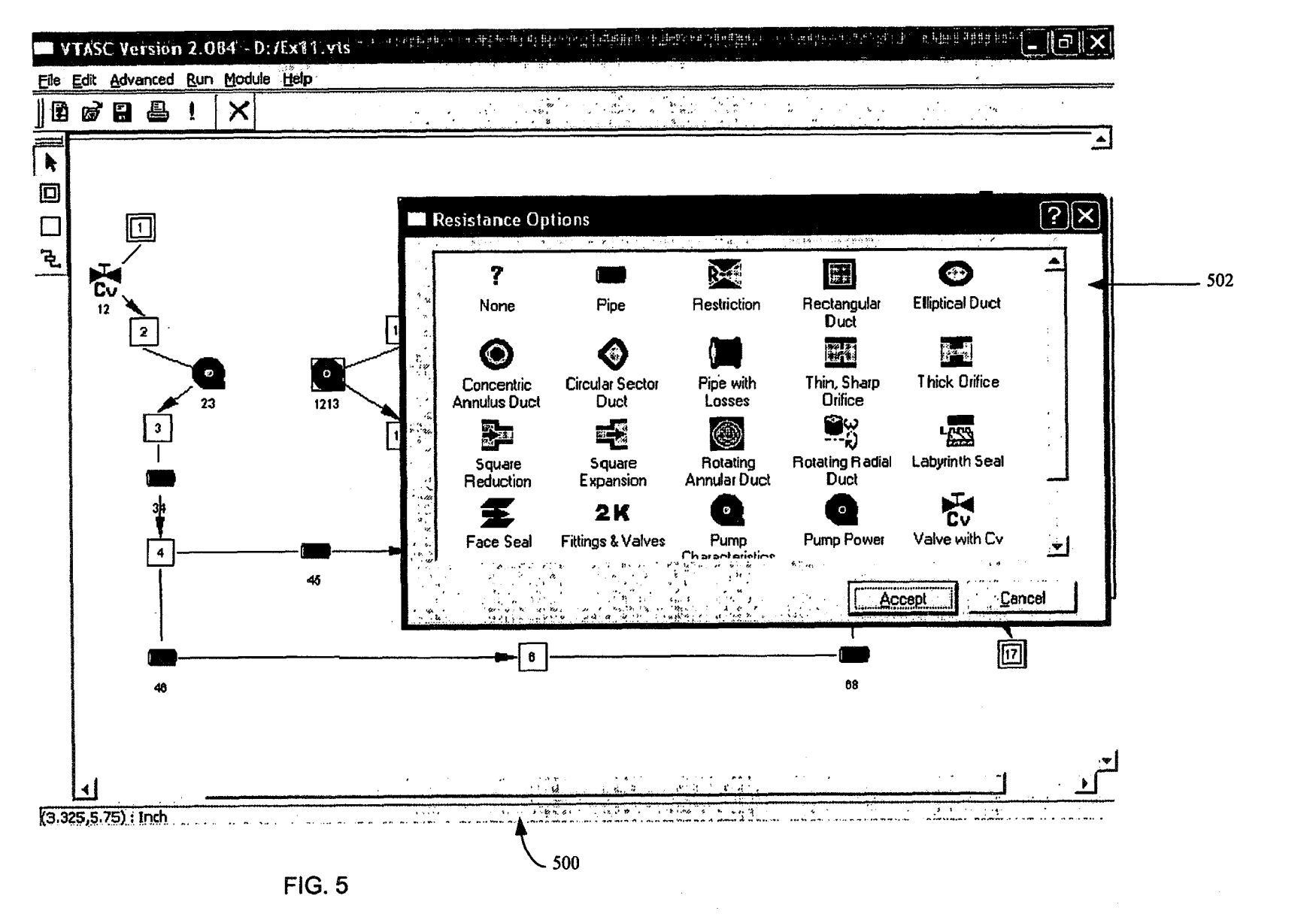

 $\mathcal{A}_\mathbf{r}$ 

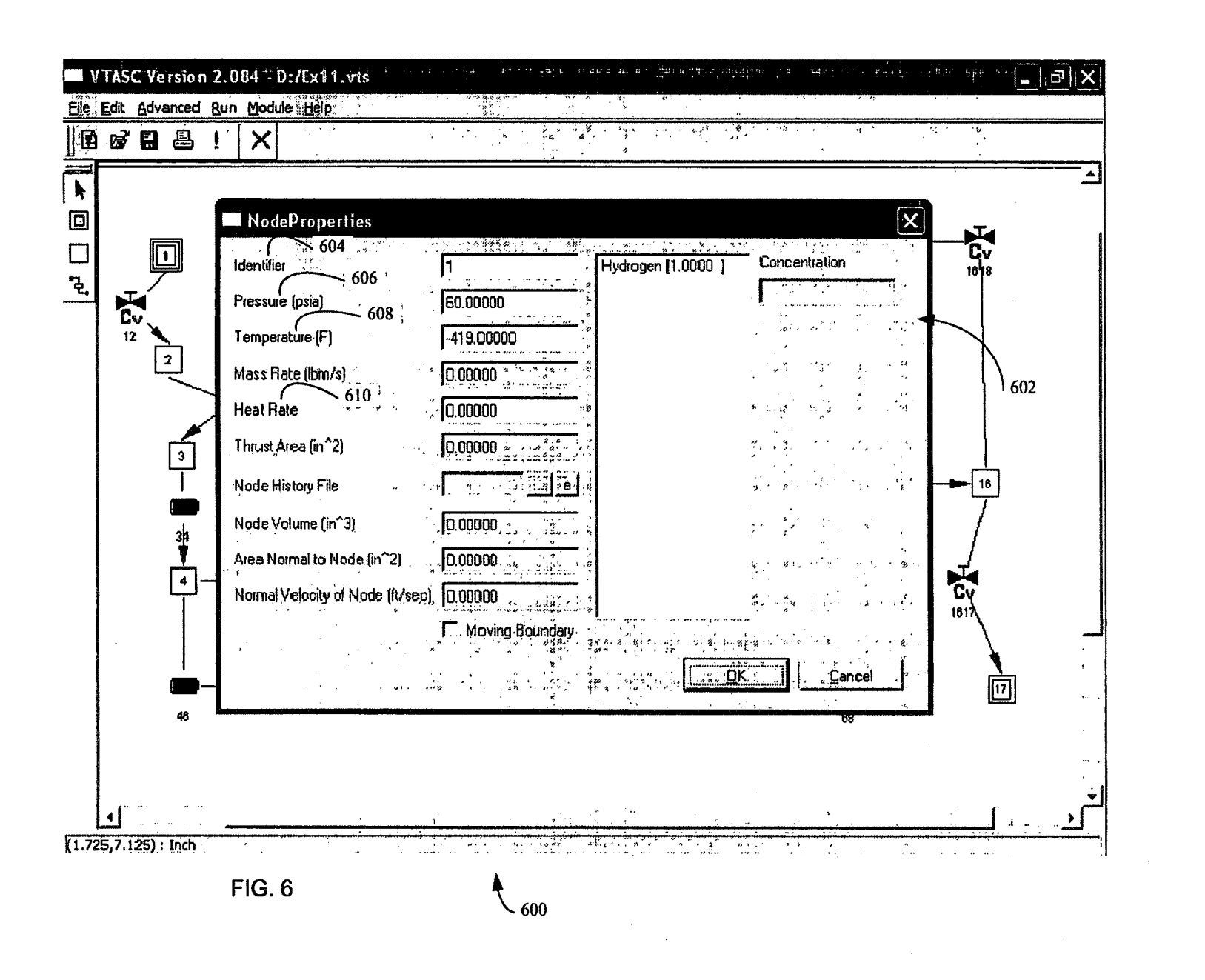

*fit*^*, Y*I I^

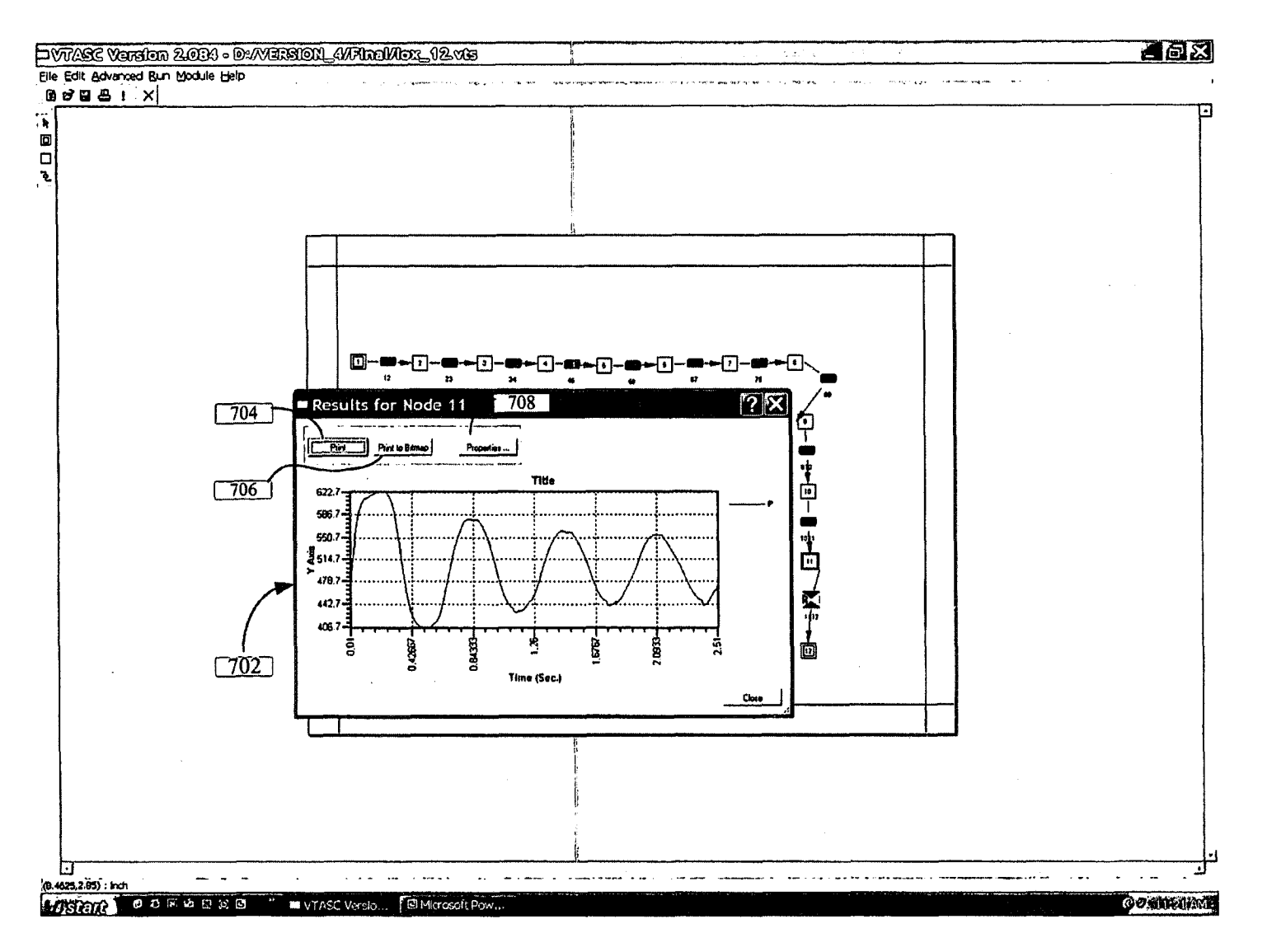

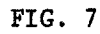

 $\bullet$ 

 $\sim$ 

U.S. Patent

Jun. 2, 2009

Sheet 7 of 12

 $\mathcal{A}_\perp$ 

é.

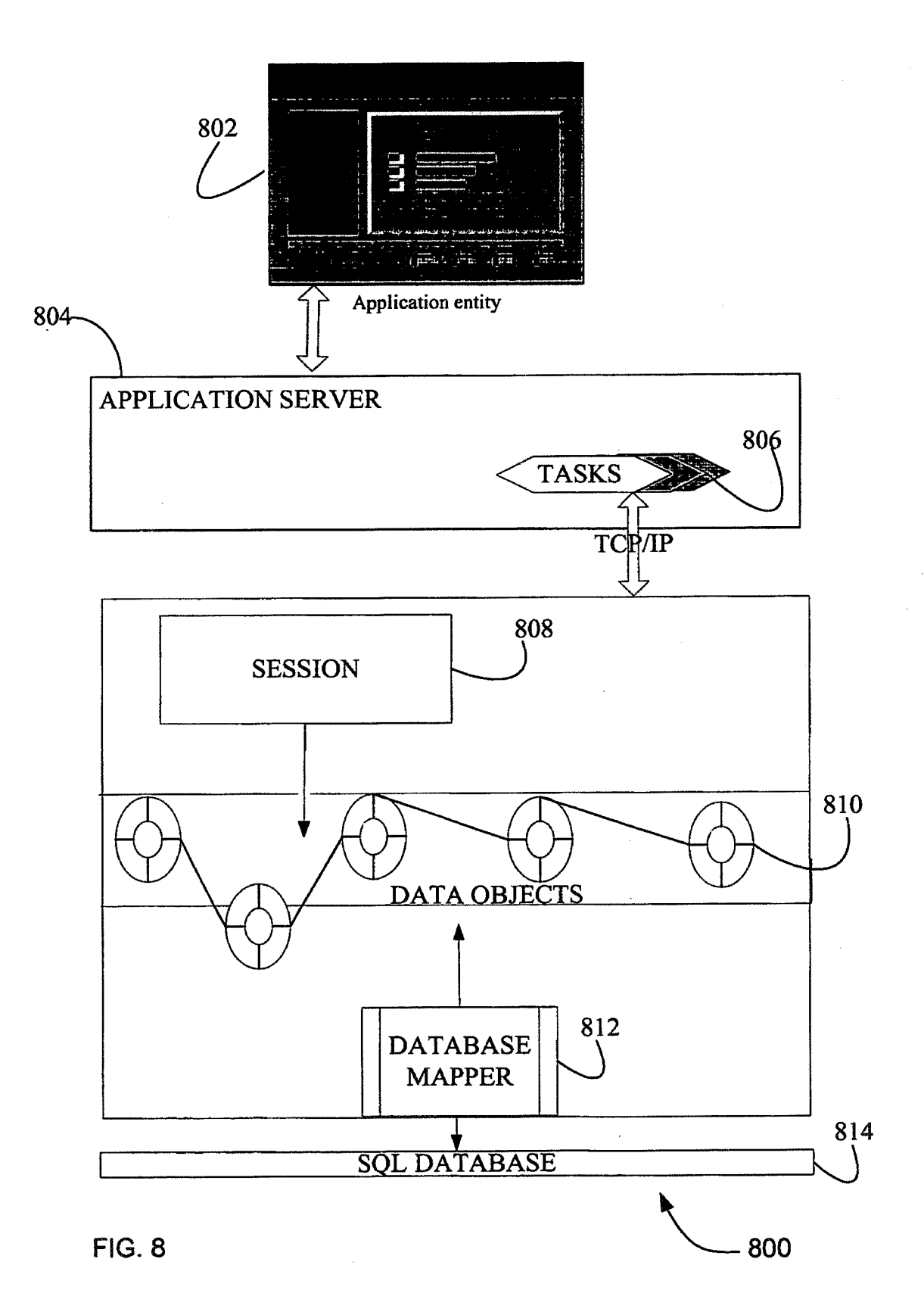

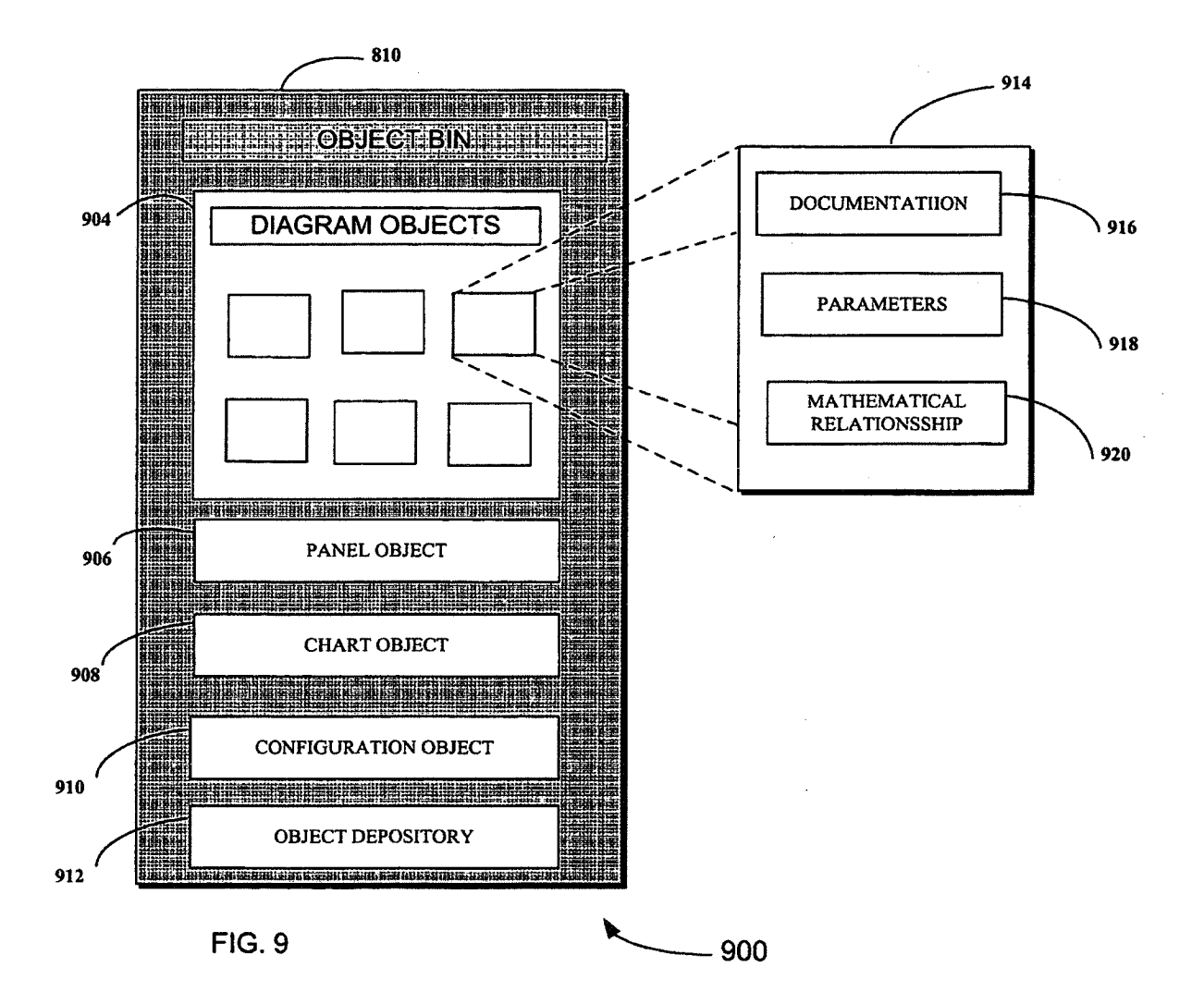

**FIG. 10** 

 $\mathbf{v}_\bullet$ 

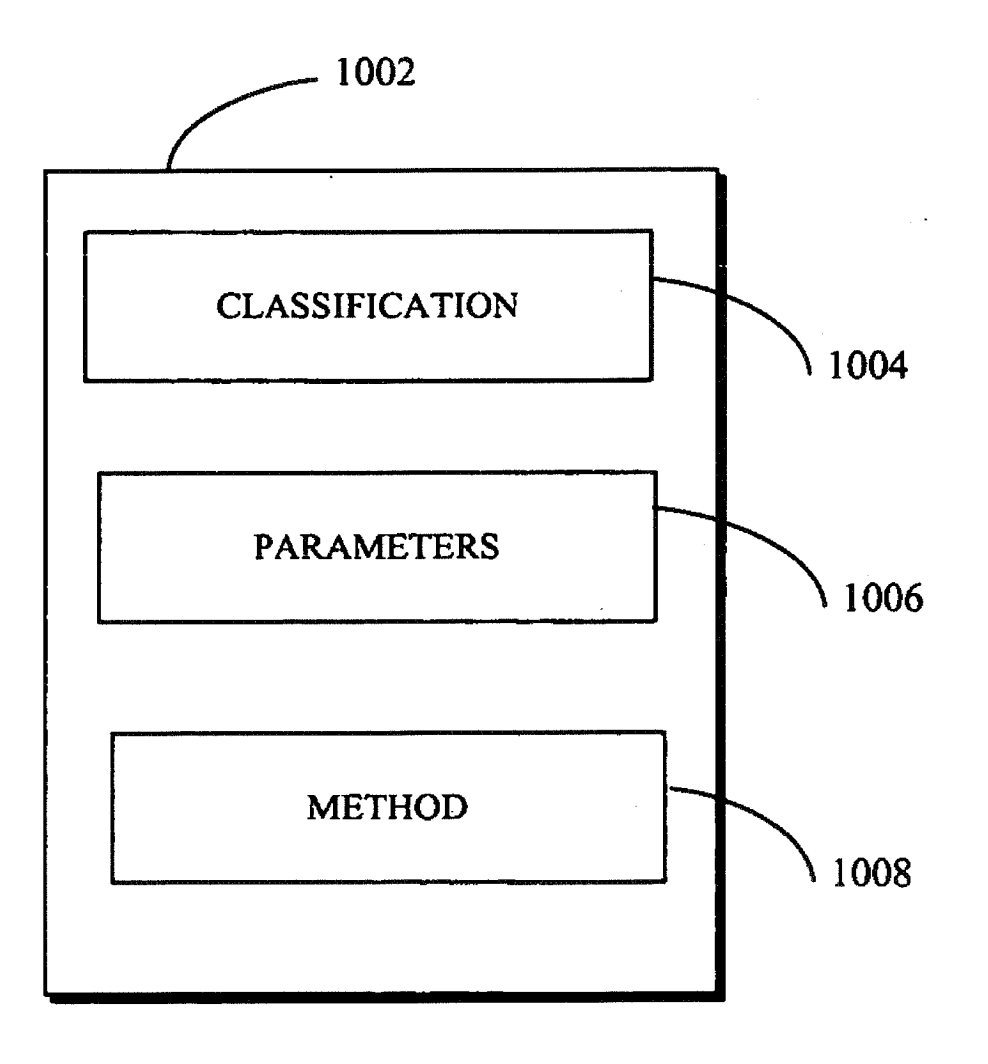

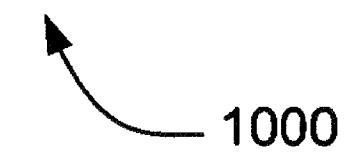

a

 $\mathbf{A}^2$ 

r

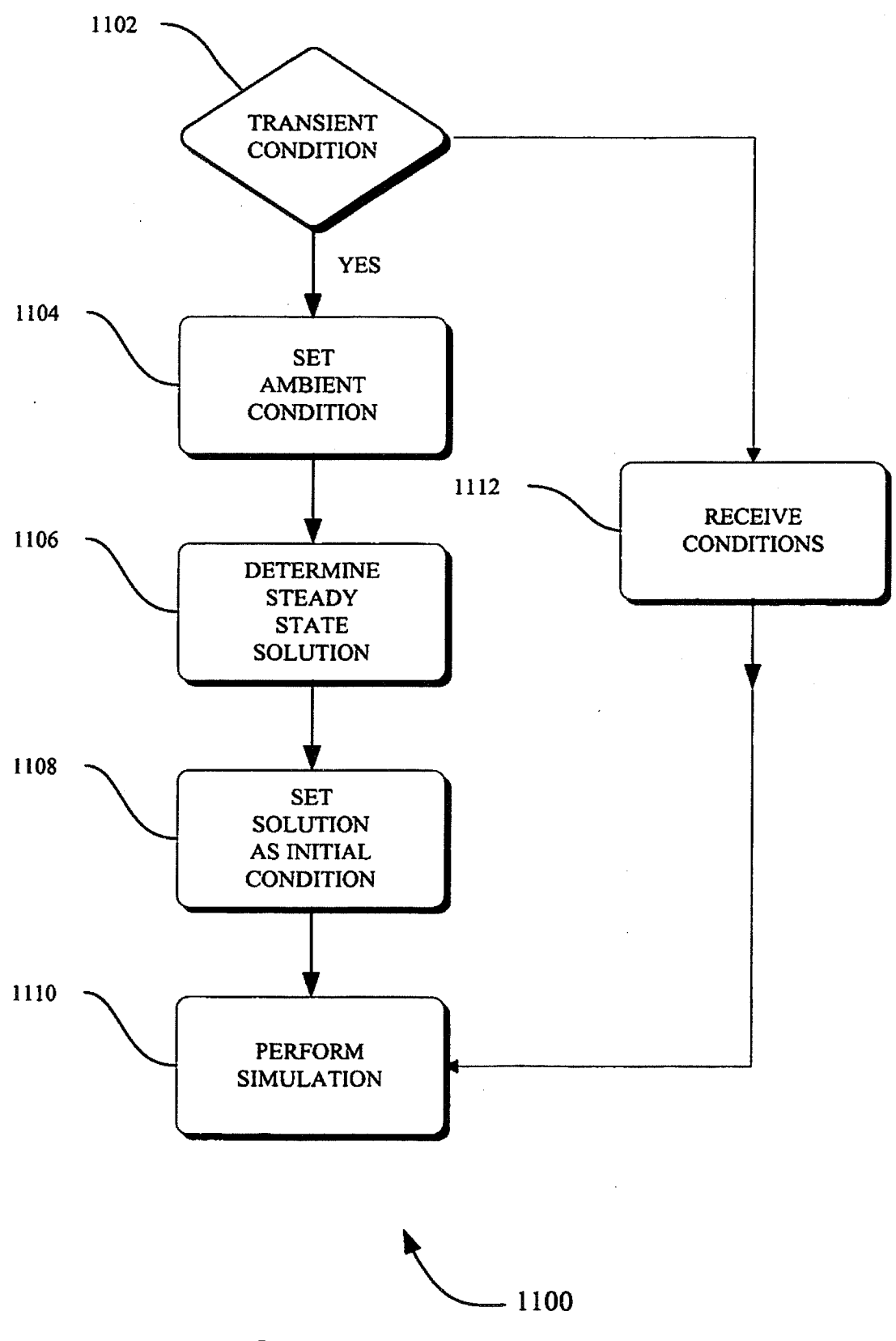

FIG. 11

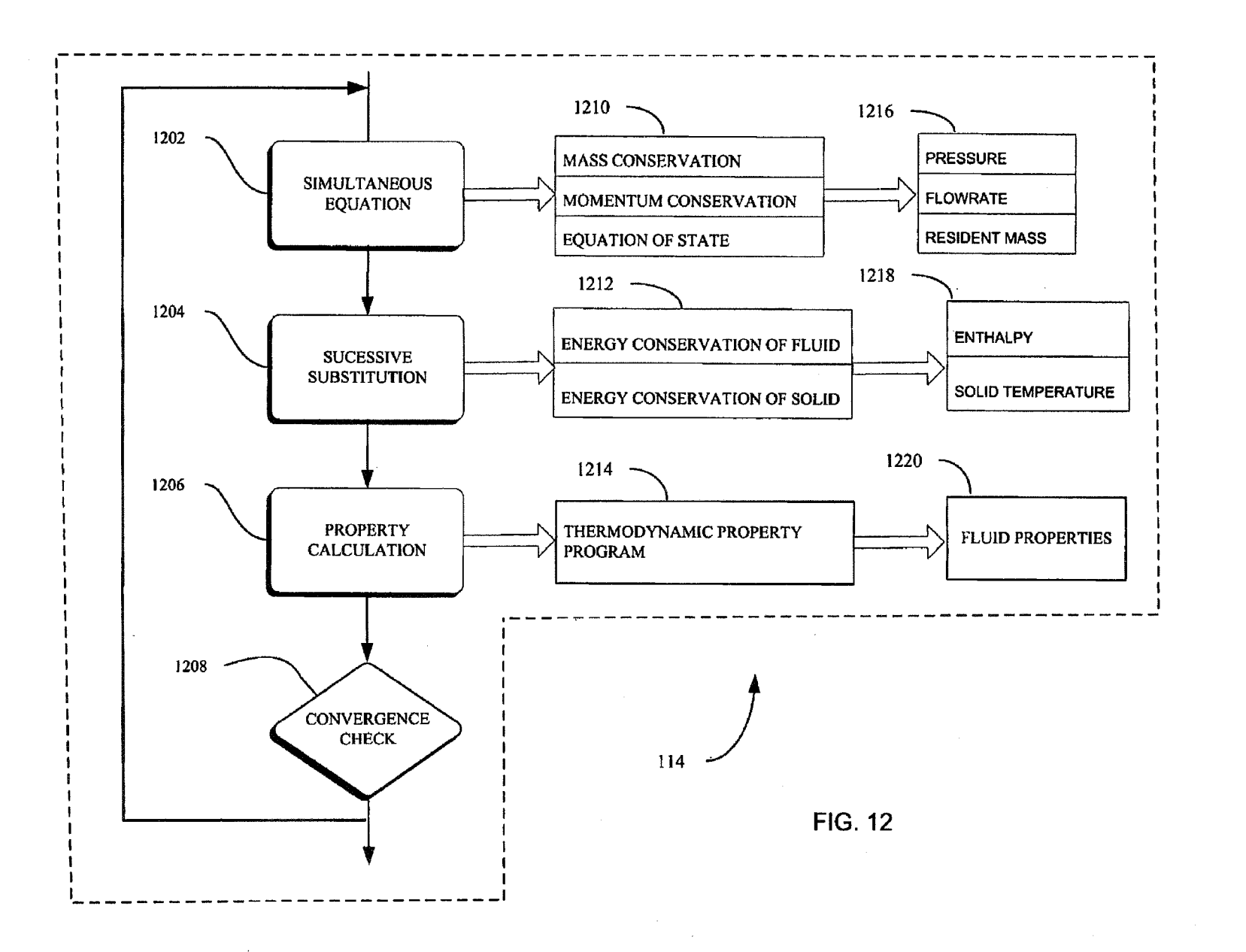

 $\lambda$ 

U.S. Patent

Jun. 2, 2009

This application is a continuation-in-part (CIP) of U.S. tionship between the objects are represented by links.<br>
tent application Ser. No. 10/863,841, filed Jun. 6, 2004, The oldest simulation method for systematically sol patent application Ser. No. 10/863,841, filed Jun. 6, 2004, The oldest simulation method for systematically solving a now abandoned which is a continuation of U.S. patent appli- 10 problem consisting of steady flow in a pi now abandoned which is a continuation of U.S. patent appli- 10

America for governmental purposes without the payment of 20 any royalties thereon or therefore.

modifying and monitoring parameters of objects describing fluid transient behavior in a complex pipe network.

nodes. A fluid network can range from simple systems con- 35 "Anal<br>sisting of a few nodes and branches to very complex networks 1977. sisting of a few nodes and branches to very complex networks 1977.<br>
containing many flow branches, simulating valves, orifices, The flow of fluid in a rocket engine turbopump can be containing many flow branches, simulating valves, orifices, The flow of fluid in a rocket engine turbopump can be<br>bends, pumps and turbines. In the analysis of existing or classified into two main categories. The flow thro bends, pumps and turbines. In the analysis of existing or proposed fluid networks, some node pressures and temperainitial conditions. An example of such a network, where simu-<br>lation is an important tool, is in determining an accurate Such a network involves the flow of cryogenic fluid through extremely narrow passages, flow between rotating and sta-45 to analyze pressurization or blow down processes in flow circuits consisting of many series and parallel flow branches containing various pipe fittings and valves using cryogenic 50 fluids. A simulation is used to determine all unknown nodal pressures, temperatures and branch flow rates by accounting for all parameters and conditions.

ible flow. Because of the confidential proprietary nature of computer codes, it is not possible to extend their capability to traditionally for a specific purpose and for specific flow sys- 60 tems, such as to model the Space Shuttle Main Engine code, these changes can prove to be time consuming and Turbopump", Lockheed inefficient. Therefore, the present Generalized Fluid System 65 D698083, August 1980. inefficient. Therefore, the present Generalized Fluid System 65 D698083, August 1980.<br>Simulation Program (GFSSP) has been developed as a gen-<br>For the reasons stated above, and for other reasons stated Simulation Program (GFSSP) has been developed as a gen-<br>
For the reasons stated above, and for other reasons stated<br>
eral fluid flow system solver capable of handling phase<br>
below which will become apparent to those skille eral fluid flow system solver capable of handling phase

1  $\sim$  2

**METHOD AND APPARATUS FOR** changes, compressibility, mixture thermodynamics and tran-<br>**PREDICTING UNSTEADY PRESSURE AND** sient operations, external body forces, such as gravity and **PREDICTING UNSTEADY PRESSURE AND** sient operations, external body forces, such as gravity and **FLOW RATE DISTRIBUTION IN A FLUID** centrifugal effects or centrifugal forces, in a complex flow **FISTRIBUTION IN A FLUID** centrifugal effects or centrifugal forces, in a complex flow<br> **NETWORK** network. The GFSSP simulation model may be constructed **NETWORK** network. The GFSSP simulation model may be constructed<br>survive a graphical user interface (GUI) in which various using a graphical user interface (GUI) in which various RELATED APPLICATION objects are represented by user selected icons or other appropriate graphical representations, and in which the interrela-

cation Ser. No. 09/313,576, filed May 7, 1999, now U.S. Pat. Hardy Cross method. Hardy Cross, "Analysis of Flow in No. 6,748,349. This application incorporates each of its par- Networks of Conduits or Conductors", Univ. Ill., Bull. 286, ent applications by reference. November 1936. Not only is this method suited for solutions generated by hand, but it has also been widely employed for ORIGIN OF THE INVENTION 15 use in computer generated solutions. However, as computers allowed much larger networks to be analyzed, it became The invention described herein was made by an employee apparent that the convergence of the Hardy Cross method the United States Government and may be manufactured might be very slow or even fail to provide a solution in s of the United States Government and may be manufactured might be very slow or even fail to provide a solution in some and used by or for the Government of the United States of cases. The main reason for this numerical diff and used by or for the Government of the United States of cases. The main reason for this numerical difficulty is that the America for governmental purposes without the payment of 20 Hardy Cross method does not solve the s simultaneously. It considers a portion of the flow network to determine the continuity and momentum errors. The head FIELD OF THE INVENTION loss and the flow rates are corrected, and then it proceeds to an adjacent portion of the circuit. This process is continued until The present invention pertains generally to the field of 25 the whole circuit is completed. This sequence of operations is mulation modeling. More specifically, the present invention repeated until the continuity and momen simulation modeling. More specifically, the present invention repeated until the continuity and momentum errors are mini-<br>relates to methods of representing, accessing, inputting, mized. It is evident that the Hardy Cross relates to methods of representing, accessing, inputting, mized. It is evident that the Hardy Cross method belongs in modifying and monitoring parameters of objects describing the category of successive substitution method therefore likely that it may encounter convergence difficulties 30 for large circuits. In later years, the Newton-Raphson method BACKGROUND OF THE INVENTION has been utilized to solve large networks, and with improvements in algorithms based on the Newton-Raphson method, A fluid flow network consists of a group of flow branches, computer storage requirements are not much larger than those such as pipes and ducts that are joined together at a number of needed by the Hardy Cross method. See needed by the Hardy Cross method. See Jeppson, Ronald W., "Analysis of Flow in Pipe Networks", Ann Arbor Science,

proposed fluid networks, some node pressures and tempera-<br>tures are specified or known and are commonly referred to as 40 flow. Controlled leakage flow through bearings and seals for flow. Controlled leakage flow through bearings and seals for the purpose of axial thrust balance, bearing cooling and rotolation is an important tool, is in determining an accurate dynamic stability is referred to as secondary flow. Flows in prediction of axial thrust in a liquid rocket engine turbopump. the blade passages are modeled by solv the blade passages are modeled by solving Naiver-Stokes equations of mass, momentum and energy conservation in three dimensions. Naiver-Stokes methods, however, are not particularly suitable for modeling flow distribution in a comtionary surfaces, phase changes, mixing of fluids and heat particularly suitable for modeling flow distribution in a com-<br>transfer. Propellant feed system designers are often required plex network. Most of the available co transfer. Propellant feed system designers are often required plex network. Most of the available commercial software to analyze pressurization or blow down processes in flow packages for solving flow networks are based ei successive substitution method or on the Newton-Raphson method, and they are only applicable for a single phase incompressible fluid. Crane Company, "Flow of Fluids. Through Valves, Fittings and Pipe", Technical Paper No. 410, 1969; Kelix Software System, "Protopipe for Windows, Ver-Available simulation systems are applicable to limited fluid sion 1.0, 1993-95. These are not suitable for modeling rocket<br>nditions such as for steady-state, single phase incompress- 55 engine turbopumps where mixing, phas conditions such as for steady-state, single phase incompress- 55 engine turbopumps where mixing, phase change and rota-<br>ible flow. Because of the confidential proprietary nature of tional effects are present. Public domain have been developed in the aerospace industry to analyze the secondary flow in the SSME turbopumps. These programs satisfy other than the above mentioned conditions. Yet secondary flow in the SSME turbopumps. These programs<br>another limitation is that simulation code for fluid networks is use real gas properties to compute variable dens another limitation is that simulation code for fluid networks is use real gas properties to compute variable density in the flow<br>traditionally for a specific purpose and for specific flow sys- 60 passage. However, composit tems, such as to model the Space Shuttle Main Engine tional effects have proven difficult to model and simulate (SSME) turbopump. It is difficult to use simulation codes for using existing software. See, e.g., Anderson, P. using existing software. See, e.g., Anderson, P. G., et al., "Fluid Flow Analysis of the SSME High Pressure Oxidizer new designs without making extensive changes in the original "Fluid Flow Analysis of the SSME High Pressure Oxidizer<br>code, these changes can prove to be time consuming and Turbopump", Lockheed Report No. LMSC-HREC TR

upon reading and understanding the present specification, there is a need in the art for easier way to generate a simulation of a fluid network and for visualizing the fluid network and input/output parameters through graphical representations of the components and simulation result

# BRIEF DESCRIPTION OF THE INVENTION

The above-mentioned shortcomings, disadvantages and problems are addressed herein, which will be understood by reading and studying the following specification.

In one aspect of the invention, there is provided a method and system for modeling a fluid network by providing data object representing the fluid network and access to the selected data object for the simulation model. Graphical rep- 15 resentations for the components, modeled by data objects, are shown to the user through a diagram panel. A data object attribute panel, different from the diagram panel, is displayed within the user interface for assigning user desired attributes to the data objects. A set of data objects are identified for 20 inclusion into the simulation model through the graphical user interface. In response to the identification of the set of data objects values such as identifiers, characteristics, and initial conditions for each selection of the set of data objects is displayed within the attribute panel. A value for at least one 25 parameter of the set of object parameters is then received via the attribute panel. This value is then assigned to the relevant parameter for the data object resulting in a more accurate representation of the fluid network.

In yet another aspect, a computer accessible medium that 30 when compiled by a processor models a fluid network by providing data object representation of a fluid network and access to selected data object for the simulation model. A diagram panel gives a graphical representation for the components that are represented by data objects. A data object 35 attribute panel, different from the diagram panel, is displayed within the user interface. A set of data objects are identified for inclusion into the simulation model through the graphical user interface. In response to the identification of the set of data objects values such as identifiers, characteristics, and 40 initial conditions for each selection of the set of data objects is displayed within the attribute panel. A value for at least one parameter of the set of object parameters is then received via the attribute panel. This value is then assigned to the relevant parameter for the data object

Systems, clients, servers, methods, and computer-readable media of varying scope are described herein. In addition to the aspects and advantages described in this summary, further aspects and advantages will become apparent by reference to the drawings and by reading the detailed description that 50 the art for a more flexible fluid network simulation system. follows.

# BRIEF DESCRIPTION OF THE DRAWINGS

FIG. 1 is a flowchart of a method performed by a client  $55$ computer according to an embodiment;

FIG. 2 is a block diagram of the hardware and operating environment in which different embodiments can be practiced;

FIG.  $3$  is a view of the diagram panel and the graphical user 60 interface for use in an implementation;

FIG. 4 is a view of the data object attribute panel for a component of the fluid network and the graphical user interface for use in an implementation;

FIG. 5 is a view of the object attribute panel for selecting a 65 resistance option for a component and the graphical user interface for use in an implementation;

FIG. 6 is a view of the object attribute panel for selecting values for a component and the graphical user interface for use in an implementation;

FIG. 7 is a view of one aspect of the output panel and the 5 graphical user interface for use in an implementation;

FIG. S is a view of a client and data objects for use in an implementation;

FIG. 9 is a view of a data object bin and amplification of a selected object for use in an implementation;

FIG. **10** is a view of a data object for use in an implementation to simulate a fluid network;

FIG. 11 is a flowchart of a method for transient fluid simulation performed by a client according to an embodiment; and,

FIG. 12 is a flow diagram of the simultaneous adjustment with successive substitution (SASS) scheme for use in an implementation.

# DETAILED DESCRIPTION OF THE INVENTION

In the following detailed description, reference is made to the accompanying drawings that form a part hereof, and in which is shown by way of illustration specific embodiments that may be practiced. These embodiments are described in sufficient detail to enable those skilled in the art to practice the embodiments, and it is to be understood that other embodiments may be utilized and that logical, mechanical, electrical and other changes may be made without departing from the scope of the embodiments. The following detailed description is, therefore, not to be taken in a limiting sense.

A system level overview of the operation of an embodiment will be described with reference to FIG. 2. In this section, the particular methods performed by the server and clients of such an embodiment are described by reference to flowcharts. Describing the methods by reference to a flowchart enables one skilled in the art to develop such programs, firmware, or hardware, including such instructions to carry out the methods on suitable computerized clients or the processor of the clients executing the instructions from computer-readable media. Similarly, the method performed by the server computer programs, firmware, or hardware are also composed of computer-executable instructions. Method **100** is performed by a client program executing on, or performed by firmware or hardware that is a part of, a computer, such as 45 computer 202 in FIG. 2, and is inclusive of the acts required to be taken by the method in performing fluid network simulation.

FIG. 1 is a flowchart of method 100 performed by a client according to an embodiment. Method **100** solves the need in

Method **100** begins by receiving data objects from the user that correspond to one or more components of the fluid network. Fundamentally, an object is a software package that contains a collection of related procedures and data elements. The procedures or methods are a sequence of instructions to a data processing system indicating how a particular task should be carried out. The data elements consist of variables that are a function of initial conditions, time, and the relationship with other objects in the fluid network. The fluid network, when performing a simulation, can be modeled as a discrete series of components. The discretized fluid network is then expressed as a collection of data objects with associated data elements. In fluid network simulation the data objects are boundary nodes, internal nodes, branch node objects, resistance objects such as the ones shown in FIG. 5, fluid heat transfer objects, or data objects defined by the user. In the present arrangement the objects are shown to the user as interactive icons that allow the user to set conditions and the conservation equations, and (8) unsteady flow analysis or responses for the object. Through a graphical user interface transient response by expressing time dependent terms as a (GUI) the user gets to construct a representation of the fluid function of density, volume and the val system by adding and connecting the objects until the desired interval of time. The subroutine INIT generates a trial solufluid network has been assembled. As is well known each 5 tion by interacting with thermodynamic property codes object may comprise a collection of parameters (also com-<br>GASP and WASP, or the RP-1 property tables. Subrouti monly referred to as instances, variables or fields) and a BOUND reads any applicable time-dependent boundary concollection of methods that utilize the parameters of the rel-<br>ditions from the model history files. Subroutin collection of methods that utilize the parameters of the rel-<br>evant object. The functioning and purposes of each of the conducts the Newton-Raphson solution of the mass conserevant object. The functioning and purposes of each of the conducts the Newton-Raphson solution of the mass conservations classes of objects shown in FIG. 3 will become appar- 10 vation and momentum conservation equations w various classes of objects shown in FIG.  $3$  will become appar- 10 ent from the description that follows. Once the objects have of the subroutines EQNS, COEF, SOLVE and UPDATE. The been received control passes to action 104 for further process-<br>subroutine EQNS generates the equations. The

pictorial representation of the fluid network is shown to the 15 user through a diagram panel. The pictorial representation ables are updated in subroutine UPDATE. The resistance for shows the components of the fluid network, the flow path of each branch is calculated in RESIST followin the fluid, the nodes, the branches, the entry and exit points of tion of fluid densities at each node in the subroutine DEN-<br>the network, and any other object that can show the relation-<br>SITY. The flow resistance coefficie the network, and any other object that can show the relation-<br>
SITY. The flow resistance coefficients (K.sub.f) for each<br>
ship between data objects showing fluid flow. Once the fluid 20 branch are computed in subroutines K ship between data objects showing fluid flow. Once the fluid 20 network has been displayed control passes to action **106** for KFACTI8 depending upon the resistance option selected for

tion of an object for introducing values that reflect initial 25 reference.<br>conditions, properties such as geometric properties and rela-<br>The the tional properties to other objects, fluid properties, and other consists of two separate programs, GASP and WASP, and it user-defined properties. It should be noted that each type of includes tabulated data for RP-1. The G user-defined properties. It should be noted that each type of includes tabulated data for RP-1. The GASP and WASP pro-<br>object has its own customized attribute panel as shown in grams consist of a number of subroutines. GAS object has its own customized attribute panel as shown in FIGS. 3-6 and reflect system and user generated values for the 30 data object that represents components of the fluid network. vided in the form of tables. Subroutine RP1 searches for the Once the user selects the appropriate values for the objects required property values from these tab Once the user selects the appropriate values for the objects control passes to action 108 for further processing.

attribute values are received by the data processing system to 35 and densities are computed from given pressures and temin data type, a number or character, or it can be a reference to another data object. These values can be stored and used by heat ratios are calculated from given pressure and enthalpies the system at simulation time. If the user chooses to save the at each node. In subroutine KFUSER th the system at simulation time. If the user chooses to save the model for the fluid network, the values received through the 40 attribute panel are also saved. Once the values have been module can model a circular and non-circular pipes/ducts, received for the desired objects control passes to action 110 flow through a restriction thick and thin or received for the desired objects control passes to action 110

simulation is accomplished by a solver module 114 that pump power, joule thompson device, and control valve. In solves a series of mathematical expressions relating to fluid subroutine PRFUSER the user can define new fluid solves a series of mathematical expressions relating to fluid flow, geometrical properties of the fluid system, heat transfer flow, geometrical properties of the fluid system, heat transfer ties. The user in the PRFUSER module can indicate the type relationships between the fluid and components, the type and of fluid such helium, hydrogen, and wa composition of the fluid, and thermo dynamic properties and 50 conditions.

rithms and user defined procedures 112 for arriving at a rated by reference.<br>
solution. The solver can be used to model phase changes, In some embodiments, method 100 is implemented as a solution. The solver can be used to model phase changes, In some embodiments, method 100 is implemented as a compressibility, mixture thermodynamics, external body 55 computer data signal embodied in a carrier wave that re compressibility, mixture thermodynamics, external body 55 forces, fluid transients, and water hammer conditions, predicheat transfer in a fluid network. The solver's main program and the associated set of data objects or subroutines perform of a trial solution based on the initial guess, (2) supply time-<br>dependent boundary conditions, (3) Newton-Raphson solucessive substitution method of solving energy conservation medium.<br>and concentration equations, (5) the calculation of the flow 65 FIG. 2 is a block diagram of the hardware and operating and concentration equations, (5) the calculation of the flow  $65$  FIG. 2 is a block diagram of the hardware and operating resistance in the branches, (6) prints input/output variables of environment 200 in which different resistance in the branches, (6) prints input/output variables of the problem, (7) quasi-steady flow analysis by deactivating

 $5\qquad \qquad 6$ 

function of density, volume and the values of variables at a lag GASP and WASP, or the RP-1 property tables. Subroutine subroutine EQNS generates the equations. The coefficients of ing.<br>In action 104, the objects are displayed to the user. A tion equations are solved by the Gaussian Elimination tion equations are solved by the Gaussian Elimination method in SOLVE. After applying the corrections, the varieach branch is calculated in RESIST following the calculation of fluid densities at each node in the subroutine DENfurther processing.<br>In action 106, an attribute panel is selectively displayed to patent application Ser. No. 09/313,576, filed May 7, 1999, In action 106, an attribute panel is selectively displayed to patent application. Ser. No. 09/313,576, filed May 7, 1999, the user. The attribute panel is shown to the user upon selec-<br>now U.S. Pat. No. 6,748,349, which is now U.S. Pat. No. 6,748,349, which is herby incorporated by

The thermodynamic property package included in GFSSP consists of two separate programs, GASP and WASP, and it thermodynamic properties of water. RP-1 properties are provided in the form of tables. Subroutine RP1 searches for the namic property subroutines are called from two GFSSP sub-In action 108, the attribute values are received. The routines, INIT and DENSITY. In subroutine INIT, enthalpies attribute values are received by the data processing system to 35 and densities are computed from given press peratures at the boundary and internal nodes. In subroutine<br>DENSITY, density, temperatures, specific heats and specific resistance options based on the components. The KFUSER module can model a circular and non-circular pipes/ducts. for further processing.<br>In action 110, the simulation is performed. The simulation inth seal, flow between closely spaced parallel plates such as In action 110, the simulation is performed. The simulation rinth seal, flow between closely spaced parallel plates such as is performed based on the selected objects and attributes. The 45 face seals, common fittings and v face seals, common fittings and valves, pump characteristics, pump power, joule thompson device, and control valve. In of fluid such helium, hydrogen, and water flowing in the network. These programs and subroutines are described in nditions.<br>The solver module 114 has built in mathematical algo-<br>1999, now U.S. Pat. No. 6,748,349, which is herby incorpo-1999, now U.S. Pat. No. 6,748,349, which is herby incorporated by reference.

forces, fluid transients, and waterhammer conditions, predic-<br>tion of unsteady pressure, flow rate distribution, and conjugate processor, such as processor 204 in FIG. 2, cause the procesprocessor, such as processor 204 in FIG. 2, cause the processor to perform the respective method. In other embodiments, method **100** is implemented as a computer-accessible medium having executable instructions capable of directing a the following functions at simulation time: (1) the generation 60 medium having executable instructions capable of directing a of a trial solution based on the initial guess, (2) supply time-<br>processor, such as processor dependent boundary conditions, (3) Newton-Raphson solu-<br>tion of mass and momentum conservation equations, (4) suc-<br>magnetic medium, an electronic medium, or an optical magnetic medium, an electronic medium, or an optical medium.

practiced. The description of FIG. 2 provides an overview of

computer hardware and a suitable computing environment in conjunction with which some embodiments can be implemented. Embodiments are described in terms of a computer executing computer-executable instructions. However, some embodiments can be implemented entirely in computer hardware in which the computer-executable instructions are implemented in read-only memory. Some embodiments can also be implemented in client/server computing environments where remote devices that perform tasks are linked through a communications network. Program modules can be located in both local and remote memory storage devices in a distributed computing environment.

Computer 202 includes a processor 204, commercially available from Intel, Motorola, Cyrix and others. Computer 202 also includes random-access memory (RAM) **206,** readonly memory (ROM) 208, and one or more mass storage devices 210, and a system bus 212, that operatively couples various system components to the processing unit 204. The memory 206, 208, and mass storage devices, 210, are types of computer-accessible media. Mass storage devices 210 are 20 more specifically types of nonvolatile computer-accessible media and can include one or more hard disk drives, floppy disk drives, optical disk drives, and tape cartridge drives. The processor 204 executes computer programs stored on the computer-accessible media. 25

Computer 202 can be communicatively connected to the Internet 214 via a communication device 216. Internet 214 connectivity is well known within the art. In one embodiment, a communication device 216 is a modem that responds to communication drivers to connect to the Internet via what is 30 known in the art as a "dial-up connection." In another embodiment, a communication device 216 is an Ethernet® or similar hardware network card connected to a local-area network (LAN) that itself is connected to the Internet via what is known in the art as a "direct connection" (e.g., T1 line, etc.). 35

A user enters commands and information into the computer 202 through input devices such as a keyboard 218 or a pointing device 220. The keyboard 218 permits entry of textual information into computer 202, as known within the art, and embodiments are not limited to any particular type of 40 keyboard. Pointing device 220 permits the control of the screen pointer provided by a graphical user interface (GUI) of operating systems such as versions of Microsoft Windows®. Embodiments are not limited to any particular pointing device 220. Such pointing devices include mice, touch pads, 45 Power supply can be a battery. trackballs, remote controls and point sticks. Other input devices (not shown) can include a microphone, joystick, game pad, satellite dish, scanner, or the like.

In some embodiments, computer 202 is operatively coupled to a display device 222. Display device 222 is con-50 nected to the system bus 212. Display device 222 permits the display of information, including computer, video and other information, for viewing by a user of the computer. Embodiments are not limited to any particular display device 222. Such display devices include cathode ray tube (CRT) displays 55 (monitors), as well as flat panel displays such as liquid crystal displays (LCD's). In addition to a monitor, computers typically include other peripheral input/output devices such as printers (not shown). Speakers 224 and 226 provide audio output of signals. Speakers 224 and 226 are also connected to the system bus 212.

Computer 202 also includes an operating system (not shown) that is stored on the computer-accessible media RAM 206, ROM 208, and mass storage device 210, and is and executed by the processor 204. Examples of operating sys- 65 tems include Microsoft Windows®, Apple MacOS®, Linux®, UNIX®. Examples are not limited to any particular

operating system, however, and the construction and use of such operating systems are well known within the art.

Embodiments of computer 202 are not limited to any type of computer 202. In varying embodiments, computer 202 comprises a PC-compatible computer, a MacOS®-compatible computer, a Linux®-compatible computer, or a UNIX® compatible computer. The construction and operation of such computers are well known within the art.

Computer 202 can be operated using at least one operating system to provide a graphical user interface (GUI) including a user-controllable pointer. Computer 202 can have at least one web browser application program executing within at least one operating system, to permit users of computer 202 to access intranet or Internet world-wide-web pages as addressed by Universal Resource Locator (URL) addresses. Examples of browser application programs include Netscape Navigator© and Microsoft Internet Explorer&

The computer 202 can operate in a networked environment using logical connections to one or more remote computers, such as remote computer 228. These logical connections are achieved by a communication device coupled to, or a part of, the computer 202. Embodiments are not limited to a particular type of communications device. The remote computer 228 can be another computer, a server, a router, a network PC, a client, a peer device or other common network node. The logical connections depicted in FIG. 2 include a local-area network (LAN) 230 and a wide-area network (WAN) 232. Such networking environments are commonplace in offices, enterprise-wide computer networks, intranets and the Internet.

When used in a LAN-networking environment, the computer 202 and remote computer 228 are connected to the local network 230 through network interfaces or adapters 234, which is one type of communications device 216. Remote computer 228 also includes a network device 236. When used in a conventional WAN-networking environment, the computer 202 and remote computer 228 communicate with a WAN 232 through modems (not shown). The modem, which can be internal or external, is connected to the system bus 212. In a networked environment, program modules depicted relative to the computer 202, or portions thereof, can be stored in the remote computer 228.

Computer 202 also includes power supply 238. Each

FIG. 3 is a screen capture illustrating graphical user interface (GUI) **300** depicting a diagram panel for fluid network simulation in accordance to an embodiment. The user begins by selecting data objects that represent components of the fluid network. These components can be selected from data object selection tool bar **306.** The diagram panel 302 can be embedded into part of the GUI as shown or it can be a separate panel. In fact, it is also possible to have the diagram panel in a separate computer that is connected to an engine or server through a communication network such as the internet. As shown in the diagram panel all nodes, branches, and components are labeled and represented by an icon for easy reference and for clear documentation of the fluid network and component. For example, see components 310, 312, 314 for a representation of nodes, branches, and components. These components can be encapsulated with initial conditions received from the data processing system and through the attribute panel the user can provide updates or fine-tuning to changing desired conditions. The options for such actions as running the simulation, creating or updating the solver with new modules, and for editing the diagram panel and its content can be selected from the toolbar menu.

The attribute panel for pump power component has a type identifier (pump power) and a system identifier 1213 as purpose of providing a quick way for the user to verify the 5 label on the attribute panel and the label on the diagram panel pertain to the items "horse power" and efficiencies. Further, computer system at **200** with the application constituting a the initial flow rate is set by the system based on the initial task **806** to be supported. the initial flow rate is set by the system based on the initial task **806** to be supported.<br>
conditions for the fluid flow rate and is shown in text box 410. The tasks **806** in the application server **804** interfaces with conditions for the fluid flow rate and is shown in text box 410. The tasks 806 in the application server **804** interfaces with The user can select, through selection box  $412$ , a model that 15 reflects the rotation, the momentum source, and inertia of 802 using a protocol called TCP/IP. TCP/IP means Transmis-

choice of resistance options can range from no resistance to 20 puter system at **200** will require an Enterprise Java Bean

FIG. 6 is a screen shot of the data object attribute panel 602 for nodal data objects. It should be noted at this point that values entered in this data object attribute panel or any of the network.<br>
other data object attribute panel can be based on values taken 25 In the application layer, session 808 and data objects 810 other data object attribute panel can be based on values taken 25 analyzed provide an understanding of the inner workings of user and for displaying values (not changeable by the user) such as  $C++$  is used to build the software that resides on the that are set by the system in accordance to initial conditions. computer system 200. The applicati that are set by the system in accordance to initial conditions.<br>Example of these parameters are temperature, velocity, volume, compressibility factor, density, viscosity, time step, ancestor objects and application objects inheriting character-<br>time, surface roughness of a pipe, emissivity, Stefan-Boltz- 35 istics and functionality from the l time, surface roughness of a pipe, emissivity, Stefan-Boltz- 35 istics and functionality from the library man Constant, gas constant, Reynolds Number, heat genera-lectively is called the data objects **810**. man Constant, gas constant, Reynolds Number, heat genera-<br>tion rate. The panel shows the node identifier 604, a pressure The last section of the application layer in FIG. 8 is a tion rate. The panel shows the node identifier 604, a pressure system, which may be selectively displayed but not change-<br>able by the user, based on the initial conditions and the

fluid simulation system 700. In this instance, output panel 702 45 shows a graphical representation of the output parameter allows the user the choice of printing the output at  $704$ , inheritance object-to-table mapping, a top level table is cre-<br>creating a bitmap of the output at  $706$ , or to change the ated for base attributes, and child tab properties **708** of the graph to show different scales (ampli- 50 tain only the extended attributes of inherited objects.<br>tude vs. time), or to change the output parameter monitored<br>Referring to FIG. 9, there is provided a tude vs. time), or to change the output parameter monitored<br>by the simulation. Other format types of outputs are possible resentation of one exemplary embodiment of fluid network by the simulation. Other format types of outputs are possible such as text printing the parameters or exporting the output

up the computer simulation system for a fluid network. The top layer represents the level at which a user directly interacts responsible for facilitating a user's ability to access the simu-<br>lation system through menus and data objects that represent or fields) and a collection of methods that utilize the paramcomponents of a fluid network. In the preferred embodiment, 65 eters of the relevant data object. The functioning and purposes the application server is written in programming language of each of the various classes of obj the application server is written in programming language known as  $C++$ , Java Applets, FORTRAN, or a combination

FIG. 4 is a representation of a data object attribute panel. thereof. Such architecture will accommodate planned new<br>le attribute panel for pump power component has a type components easily and is highly scalable. The arch provides for flexible process flows, and utilizes a thin client shown in text box 402. The system identifier serves the dual application that is accessible via the network. Open interface<br>purpose of providing a quick way for the user to verify the 5 architecture standards facilitate sc sion of other simulation engines, simulation modules, or simand a way for the system to keep track of the simulation ply access from remote locations. Java applications use a process. Further, note that the identifier in the text box coin-<br>servlet to support particular applications process. Further, note that the identifier in the text box coin-<br>cides with the label on the component as shown in the dia-<br>Java program used to facilitate the performance of a software Java program used to facilitate the performance of a software gram panel of GUI **300.** The data object attribute panel addi- i o application on a server. In the preferred embodiment, a servlet tionally has text boxes 404 and **406** for receiving values that will exist to support the software application running on the

experienced by the component.<br>FIG. 5 shows a screen shot of the resistance data objects communication networks such as the Internet. Each FIG. 5 shows a screen shot of the resistance data objects communication networks such as the Internet. Each that may be selected by the user to model a fluid network. The "instance" of the software application running on t "instance" of the software application running on the comseals and ducts as shown in panel 502.<br>FIG. 6 is a screen shot of the data object attribute panel 602 ity to apply Java technology to the creation of reusable server components for exchanging data objects that simulate a fluid network.

directly or indirectly from a fluid network. Thus, these values contain the logic necessary for performing fluid network do not exist in the abstract but in fact are real signals that when simulation at computer system 200 simulation at computer system 200. For example, the process of combining node objects (boundary, internal, branch) or any the fluid network. The purpose of the panel is to provide a tool other of the fore mentioned data objects is located in the for accepting inputs for parameters that are changeable by the 30 domain layer. An object-oriented for accepting inputs for parameters that are changeable by the  $30$  domain layer. An object-oriented programming language user and for displaying values (not changeable by the user) such as C++ is used to build the softwa oriented software application will contain both a library of

input box **606** to select the pressure at labeled node 1, a database mapper 812. The database mapper 812 interfaces temperature input box **608** for selecting the temperature, and between the data objects 810 where the logi between the data objects **810** where the logic of a software application exists, and a data layer that houses the commera heat rate input box **610**. Other properties are set by the 40 application exists, and a data layer that houses the commer-<br>system, which may be selectively displayed but not change-<br>cially available relational database able by the user, based on the initial conditions and the data. The Persistent Object Service maps persistent objects to relational database tables and converts persistent object lected fluid network model.<br>FIG. 7. is a screen shot of the output panel for the network operations to a sequence of structured query language (SQL) operations to a sequence of structured query language (SQL) statements. The online system advantageously maps each shows a graphical representation of the output parameter object to one or more relational database tables based on the (pressure) as it varies over time. As shown the output panel object's attributes and its relationships object's attributes and its relationships with other objects. For ated for base attributes, and child tables are created that con-<br>50 tain only the extended attributes of inherited objects.

such as text printing the parameters or exporting the output simulation data objects **810** according to the present inven-<br>parameters to packages that would prepare the output for tion. Specifically, the data objects compr parameters to packages that would prepare the output for tion. Specifically, the data objects comprises an object bin, printing or graphing.  $\frac{55}{2}$  which may be coded using an object-oriented language such inting or graphing.<br>FIG. 8 illustrates the various architectural layers that make as the C++ or Java programming languages. Accordingly, the as the C++ or Java programming languages. Accordingly, the object bin is shown to comprise classes of objects, namely top layer represents the level at which a user directly interacts diagram objects **904,** panel objects **906,** chart objects **908,** configuration objects 910, and an object depository 912 for storing additional data objects that may be used for simulatusing a graphical user interface (GUI) 802 while the other 60 storing additional data objects that may be used for simulat-<br>layers may be embodied in a single machine powered by an ing a fluid network. It is well known wi layers may be embodied in a single machine powered by an ing a fluid network. It is well known within the data object art, application server (804). The application server 804 is each object within the object bin may compr application server  $(804)$ . The application server  $804$  is each object within the object bin may comprise a collection of responsible for facilitating a user's ability to access the simu-<br>parameters (also commonly referr lation system through menus and data objects that represent or fields) and a collection of methods that utilize the param-<br>components of a fluid network. In the preferred embodiment, 65 eters of the relevant data object. T become apparent from the description that follows. An

exploded view 914 of the contents of an exemplary diagram ences either a quasi-steady flow or an unsteady flow through object 904 is provided, from which it can be seen that the the network. A quasi-steady flow is a type o parameters 918, and methods or mathematical relationship  $5$  520 which may define an equation, a class, or multiple equato the user through a programmed interface (GUI) which 10 icons within the diagram window. The other objects shown in 15 work model. A panel as used herein refers to any designated demarcation and shall be taken to encompass, but is not so

Referring now to FIG. 10, there is shown a data object 25 representation of an arbitrary data object of the fluid network simulation. Through the data object attribute panels a user fluid network simulation is described in conjunction with the receives information regarding any model element of the fluid system overview in FIG. 2 and the data receives information regarding any model element of the fluid network and allows the user to input or specify values attributable to the respective element that makes up the fluid net- 30 Modeling Language (UML), which is the industry-standard work model. The manner by which a parameter window is language to specify, visualize, construct, and document the invoked and constructed within the GUI was described with object-oriented artifacts of software systems. Com invoked and constructed within the GUI was described with reference to FIGS. 3-6. The exemplary data object is shown to defines the attributes of an instance of a class as containing an include three sections, namely a classification section 1004, a instance of one or more existing instances of other classes in parameter section 1006, a method section 1008. The classi- 35 which the composing object does n parameter section 1006, a method section 1008. The classi- 35 which the composing object does fication section 1004 displays an identifier or symbol for the object(s) that forms its composition. fication section 1004 displays an identifier or symbol for the object(s) that forms its composition.<br>data object. The identifier can be a name, name with a func-<br>Components of the data objects such as 810, 914, and 1002 data object. The identifier can be a name, name with a func- Components of the data objects such as **810, 914,** and **1002** tion, the equipment type, or any other arbitrary identification that is suitable for classification of data objects. For example, computer-readable program, or a combination of both in in FIG. 4 when referring to the resistance component "pump 40 apparatus 200. These components can be in FIG. 4 when referring to the resistance component "pump 40 apparatus 200. These components can be received through power" and catalog number "1213." In the illustrated param-<br>
remote computer 228, mass storage 210, comm power" and catalog number "1213." In the illustrated parameter window 1006, the parameters represent the coefficients of equations within a specific object for representing a node or component of the fluid network. These parameters can have More specifically, in the computer-readable program units that represent the pressure, temperature, geometric units 45 embodiment, the programs can be structured in units that represent the pressure, temperature, geometric units 45 embodiment, the programs can be structured in an object-<br>such as dimensions and volume, flow rate, and any other orientation using an object-oriented langu such as dimensions and volume, flow rate, and any other orientation using an object-oriented language such as Java, designated units that convey a property or aspect of the Smalltalk or C++, and the programs can be structu designated units that convey a property or aspect of the branches, nodes, and components of a fluid network. The units of the coefficients used by the system are display and in COBOL or C. The software components communicate in any<br>some instances can be changed by the user. The units can be 50 of a number of means that are well-known some instances can be changed by the user. The units can be 50 used to visually assessed values that are designated as working values in the settings section of the data object attribute process communication techniques such as remote procedure<br>panel. If the internal and assessed units are different, a cor-<br>call (RPC), common object request br panel. If the internal and assessed units are different, a cor-<br>
call (RPC), common object request broker architecture<br>
rection may also be indicated in the attribute panel or a con-<br>
(CORBA), Component Object Model (COM), rection may also be indicated in the attribute panel or a conversion module may be designed by the user.

fluid network. These relationships can be found in U.S. patent in computer 202 in FIG.<br>application Ser. No. 09/313.576, filed May 7, 1999, now U.S. as there are components. application Ser. No. 09/313,576, filed May 7, 1999, now U.S. as there are components.<br>Pat. No. 6,748,349, which is hereby incorporated by refer-  $\epsilon$  FIG. 11 begins with action 1102 by determining if the user ence. In special cases such as when the fluid network experiences transient conditions and when the fluid network expe-A transient condition arises when the fluid systems experi-

the network. A quasi-steady flow is a type of unsteady flow that occurs when the system goes from one steady-state situdiagram object **904** includes documentation **916** which pro-<br>vides a description of the diagram object, a collection of ation to another steady-state situation. The causes of transient vides a description of the diagram object, a collection of ation to another steady-state situation. The causes of transient parameters 918, and methods or mathematical relationship 5 conditions are commonly from changes in **920** which may define an equation, a class, or multiple equa- starting or stopping a pump, changes in power demand, actions of reciprocating pump, changes in elevation of reservoir, waves in reservoir, vibrations in pumps specially at of a modeled component of the fluid network system that is voir, waves in reservoir, vibrations in pumps specially at displayed within a diagram window by a graphical presented impeller or guide vanes, unstable pump charac displayed within a diagram window by a graphical presented impeller or guide vanes, unstable pump characteristics, or<br>to the user through a programmed interface (GUI) which 10 condensation. These sudden changes can cause a interacts with the object bin. According to one exemplary mer condition to occur. A waterhammer is an impulse load embodiment, the diagram objects 904 may include state, created by an abrupt change such as valve opening or embodiment, the diagram objects **904** may include state, created by an abrupt change such as valve opening or closing.<br>function, modifier and link objects that are displayed to the The resulting pressure loads can have cat function, modifier and link objects that are displayed to the The resulting pressure loads can have catastrophic effects on user by state nodes, function nodes, modifier icons and link pumps, pressure transducers, turbines user by state nodes, function nodes, modifier icons and link pumps, pressure transducers, turbines, and valves. A water-<br>icons within the diagram window. The other objects shown in 15 hammer event typically occurs over a s the FIG. 9 such as object 906 and object 908 each define ous methods can be employed for analysis such as the arith-<br>respective windows (or panels) which are overlaid when metic method, the graphical method, the finite dif respective windows (or panels) which are overlaid when metic method, the graphical method, the finite difference selected on a diagram window to present selected information method, the impedance method, or the finite volu selected on a diagram window to present selected information method, the impedance method, or the finite volume method.<br>
regarding the modeled fluid network system, and to facilitate Regardless of the method of analyses, d regarding the modeled fluid network system, and to facilitate Regardless of the method of analyses, during quasi-steady user interaction with individual data objects of the fluid net- 20 flow the time dependent terms in th user interaction with individual data objects of the fluid net- 20 flow the time dependent terms in the conservation equation work model. A panel as used herein refers to any designated are not activated. It should be note or identified area with a display, regardless of shape, size or expected to be time dependent because the boundary condi-<br>demarcation and shall be taken to encompass, but is not so tion is time dependent. During unsteady f limited to, a window with a GUI. dent terms are a function of density, volume and value of Referring now to FIG. 10, there is shown a data object 25 variables at a delta of time before the transient condition.

Referring to FIG. 11, a particular implementation 1100 for fluid network simulation is described in conjunction with the described in FIGS. 9 and 10. The figures use the Unified Modeling Language (UML), which is the industry-standard

channel 216, or by other suitable means for exchanging data or instructions from external sources.

procedural-orientation using a procedural language such as COBOL or C. The software components communicate in any the art, such as application program interfaces (API) or inter-<br>process communication techniques such as remote procedure Component Object Model (DCOM), Distributed System<br>Object Model (DSOM) and Remote Method Invocation The method section **1008** represents the logical and math-<br> **Complect Model (DSOM)** and Remote Method Invocation<br>
(RMI). The components execute on as few as one computer as ematical relationship of the data object for an element of the (RMI). The components execute on as few as one computer as fluid network. These relationships can be found in U.S. patent in computer 202 in FIG. 2, or on at l

Pat. No. 6,748,349, which is hereby incorporated by refer- 60 FIG. 11 begins with action 1102 by determining if the user ence. In special cases such as when the fluid network experi- of the fluid network simulation has set Transients arise in a fluid network by conditions such as changes in valve settings, condensation, perturbations caused riences conjugate heat transfer the method would require the changes in valve settings, condensation, perturbations caused suspension of certain variables and the solutions of these by waves or by components of the fluid network, or by an mathematical relationships by employing variational prin- 65 action that causes a disruption of the steady mathematical relationships by employing variational prin- 65 action that causes a disruption of the steady state condition.<br>ciples by introducing the additional parameter of a time step. Action 1102 ascertains a desire to ciples by introducing the additional parameter of a time step. Action 1102 ascertains a desire to model fluid transients by<br>A transient condition arises when the fluid systems experi-<br>the user. When not modeling transients

action 1112 for further processing. When modeling transients the variable time step (TSTEP), variable boundary condition (BNDUSER), and heat transfer (TRANSQ) subroutines are activated and can be used by all data objects for transient modeling. The TRANSQ subroutines identifies and supplies 5 data for all nodes that are subjected to transient heat to the simulation system The BNDUSER modules accounts for the variable geometry and moving boundaries having an impact on the energy equation that describe the fluid network. Control passes to action 1104 for further processing. These relationships can be found in U.S. patent application Ser. No. 09/313,576, filed May 7, 1999, now U.S. Pat. No. 6,748,349, which is hereby incorporated by reference.

In action 1104, ambient conditions are set for the simulation. The ambient conditions set by the user pertain to the pressure, temperature, fluid, or other conditions relevant to the simulation. Once the ambient condition has been set control passes to action 1106 for further processing.

In action 1106, the steady state solution is determined. The steady state solution is determined by running the simulation  $_{20}$ without the transient conditions. After steady state simulation of the fluid network has been completed control passes to 1108 for further processing.

In action 1108, the results of the steady state simulation are made initial conditions for transient simulation. Control then passes to action 1110 for further processing. The simulation in action 1110 is performed on the basis of the choice made in action 1102. For a transient condition the critical output for the simulation depends on the cause of the transient condition. For example, in rapid valve closing the critical outputs are maximum pressure and frequency of oscillation, while for 30 rapid valve opening maximum pressure and time to reach steady state is a critical output. The simulation is continued for a series of time steps until the numerical method converges to a solution. The time step chosen for the simulation should adhere to a courant number of less than unity. The 35 courant number is proportional to the length of the branches and inversely proportional to the product of speed of sound and the chosen time step. Further, the speed of sound plays an important role especially when modeling different fluids in the network since the sound speed is a function of the fluid.  $_{40}$ However, assuming similar fluids the time step is proportional to the length of the branches in the network. 25

FIG. 12 is a flow diagram of the Simultaneous Adjustment with Successive Substitution ("SASS") scheme that forms part of solver 112 for fluid network simulation. The solver 112 can be used to simulate phase changes, compressibility, mixture thermodynamics, external body forces, fluid transient, waterhammer conditions, prediction of unsteady pressure, flowrate distribution, and conjugate heat transfer in a fluid network. Solver 112 meets the need in the art for easier way to generate a simulation of a fluid network. There are 50 three distinct groups that makeup the SASS scheme: (a) the iteration loop, (b) the governing equations, and (c) variables. The first element of the iteration loop (1202-1208) is the set of simultaneous equations that mathematically describe the property of the fluid, the initial conditions on the fluid net- $_{55}$ work, geometrical relationship of the elements in the fluid network, and other relationships that may affect the fluid or the network. The generating equations for the simultaneous equation should adhere to the principles of conservation of mass, conservation of momentum, and equation of state (1210) and can be expressed in terms of pressure, flow rate between two or more points, and resident mass (1216). The conservation of mass requires an accounting of the mass entering and exiting two arbitrary points in the fluid network. At steady state, the change in mass at these two arbitrary points is zero such that the total mass into and total mass out 65 of are equal to one another. The conservation of momentum expresses the combination of unsteady and inertia terms

equal to a combination the friction force and the pressure force of the fluid in the network. The unsteady term represents rate of change of momentum with time. For steady state flow, time step is set to an arbitrary large value and this term is reduced to zero. The inertia term is important when there is a significant change in velocity in the longitudinal direction due to change in area and density. An upwind differencing scheme is used to compute the velocity differential. The pressure term represents the pressure gradient in the branch. The pressures are located at the upstream and downstream face of a branch. The equation of state for a given pressure, enthalpy, temperature, and compressibility of the fluid in the network is proportional to resident mass.

Proceeding through the loop, the simultaneous equation of group 1202 is combined in such way through successive substitution 1204 by exploring energy conservation for both fluids and solids. The energy conservation of a fluid can be expressed as a function of enthalpy following the first law of thermodynamics. The energy conservation of a solid can be expressed by realizing that the change in temperature of a solid at a node is proportional to the heat transfer from the neighboring node and heat source or sink. Mathematically this can be expressed by the following equation when there is a connection between a solid node, fluid node, and ambient node:

$$
T_{s}^{i} = \frac{\sum_{j_{s}=1}^{n_{ss}} C_{ij_{s}} T_{s}^{j_{s}} + \sum_{j_{f}=1}^{n_{sf}} C_{ij_{f}} T_{f}^{j_{f}} + \sum_{j_{a}=1}^{n_{sa}} C_{ij_{a}} T_{a}^{j_{a}} + \frac{(mC_{p})_{m}}{\Delta \tau} T_{s,m}^{i} + \dot{S}}{\sum_{\Delta \tau}^{mC} T_{s,m}^{i_{s}} + \sum_{j_{s}=1}^{n_{sf}} C_{ij_{s}} + \sum_{j_{s}=1}^{n_{sf}} C_{ij_{f}} + \sum_{j_{a}=1}^{n_{sa}} C_{ij_{a}}
$$

Where T is the temperature at nodes i and j for solid, fluid, and ambient node; C is the conductance at nodes i and j for solid, fluid, and ambient node; and, where the other variables are from well known general equations of fluids and thermodynamics.

Once the simultaneous equations have been identified and the relationships by successive substitution have been explored the solver is ready to determine the property calculation 1206 of the fluid network. The pressure, enthalpy, and resident mass in internal nodes and flow rate in branches are calculated by solving equations for mass conservation, 45 momentum conservation, energy conservation, and equation of state. The temperature of the solid node was calculated from equation above for  $T<sup>i</sup>$  solid. A combination of the Newton-Raphson method and the successive substitution method is then used to solve the set of equations. The mass conservation, momentum conservation and resident mass equations are solved by the Newton-Raphson method. The energy conservation equations for fluid and solid are solved by the successive substitution method. The temperature, density and viscosity are computed from pressure and enthalpy using a thermodynamic property program well known to those in the art. For references to these equations and for thermodynamic property programs see the publication of Alok Majumdar, "Numerical Modeling of Conjugate Heat Transfer in Fluid Network"; Thermal Fluid Analysis Workshop; Aug. 30-Sep. 3, 2004, Jet Propulsion Laboratory, Pasadena, Calif., and U.S. 60 Pat. No. 6,748,349

The final part of the loop is decision block 1208 which restarts the iteration loop, with the current solutions as the initial conditions, until there is a satisfaction of the conditional statement. In the SASS scheme, the iterative loop will continue until the normalized maximum correction is less than a convergence criterion. At a convergence criterion set to 1 per thousand (0.001) has been shown to be more than adequate for simulations of a fluid network. Once the convergence criterion has been set the solver returns the value of the simulation to the calling module or output data file for presentation to the user in accordance to the desired out vehicle or format.

## **CONCLUSION**

A method and apparatus has been described. Although specific embodiments have been illustrated and described herein, it will be appreciated by those of ordinary skill in the art that any arrangement which is calculated to achieve the same purpose may be substituted for the specific embodiments shown. This application is intended to cover any adaptations or variations. For example, although described in object-oriented terms, one of ordinary skill in the art will appreciate that implementations can be made in a procedural design environment or any other design environment that provides the required relationships.

In particular, one of skill in the art will readily appreciate that the names of the methods and apparatus are not intended 20 to limit embodiments. Furthermore, additional methods and apparatus can be added to the components, functions can be rearranged among the components, and new components to correspond to future enhancements and physical devices used in embodiments can be introduced without departing from the scope of embodiments. One of skill in the art will readily recognize that embodiments are applicable to future communication devices, different file systems, and new data types.

The terminology used in this application with respect to data objects is meant to include all object-oriented languages, database systems and communication environments and alternate technologies that provide the same functionality as described herein.

I claim:

1. A computer method for simulating a fluid network via  $a<sup>-35</sup>$ graphical user interface, the method comprising:

- receiving one or more data objects representing the fluid network from a user through the graphical user interface, wherein the one or more data objects represent nodes, branches, and components of the fluid network;
- displaying a diagram panel within a user interface, the diagram panel including respective graphical representation of the data objects that describe the fluid network,
- selectively displaying a data object attribute panel within the user interface, the data object attribute panel being distinct from the diagram panel;
- selectively displaying a resistance data object attribute panel within the user interface, wherein the resistance data object represent flow resistance in the fluid network;
- receiving respective values for one or more data objects, the respective values input by a user through the data object attribute panel;
- performing a simulation based on the one or more data  $_{55}$ objects and respective values received through the data object attribute panel and the resistance data object attribute panel; and
- causing an output panel to display results of the performed simulation.
- 2. The computer method of claim 1, the method further comprising:
	- associating the data objects with one or more data object type;
	- wherein the data object type is one or more boundary node, 65 internal node, branch node, fluid heat transfer, component, or user defined.

3. The computer method of claim 2, wherein the values for one or more data objects is one or more thermofluid properties, geometric properties, relational properties, quantitative properties, boundary condition, initial condition, discretiza-5 tion, or momentum data.

4. The computer method of claim 3, wherein thermofluid properties can be selected from one or more pressure, temperature, density, concentration, enthalpy, entropy, gas constant, specific heat ratio, conductivity, viscosity, or pressure.

10 5. The computer method of claim 4, wherein the values for one or more data objects can be one or more measured signal, derived signal from measured parameters, or user supplied signal.

6.The computer method of claim 5, wherein the simulation 15 analyzes steady state and transient flow in a complex fluid network to produce results that model one or more phase changes, compressibility, mixture thermodynamics, external body forces, fluid transient, waterhammer conditions, prediction of unsteady pressure, flowrate distribution, or conjugate heat transfer.

7. A computer-accessible medium having executable instructions for simulating a fluid network, the executable instructions capable of directing a processor to perform:

- receiving one or more data objects representing the fluid 25 network from a user through a graphical user interface, wherein the one or more data objects represent nodes, branches, and components of the fluid network;
	- displaying a diagram panel within a user interface, the diagram panel including respective graphical representation of the data objects that describe the fluid network,
	- selectively displaying a data object attribute panel within the user interface, the data object attribute panel being distinct from the diagram panel;
- selectively displaying a resistance data object attribute<br>panel within the user interface, wherein the resistance<br>data object attribute data object represent flow resistance in the fluid network;
- receiving respective values for one or more data objects, the respective values being inputted by a user through 40 the data object attribute panel;
- performing a simulation based on the one or more data objects and the respective values received through the data object attribute panel and the resistance data object 45 attribute panel; and
	- causing an output panel to display results of the performed simulation.

8. The computer-accessible medium of claim 7, the medium further comprising executable instructions capable of directing a processor to perform:

- associating the data objects with one or more data object type;
- wherein the data object type is one or more boundary node, internal node, branch node, fluid heat transfer, or com-<sup>55</sup> ponent.

9. The computer-accessible medium of claim 8, wherein the values for one or more data objects is one or more thermofluid properties, geometric properties, relational properties, quantitative properties, boundary condition, initial con-60 dition, discretization, or momentum data;

- wherein thermofluid properties can be selected from one or more of temperature, density, concentration, enthalpy, entropy, gas constant, specific heat ratio, conductivity, viscosity, or pressure;
- wherein the values for one or more data objects can be one or more measured signal, derived signal from measured parameters, or user supplied signal.

**10.** A computer system for simulating a fluid network comprising:

a processor;

a storage device coupled to the processor; and

software means operative on the processor for:

- (i) receiving one or more data objects representing the fluid network from a user through a graphical user interface, wherein the one or more data objects represent nodes, branches, and components of the fluid network;
- (ii) causing a diagram panel to display a graphical representation of the data objects that describe the fluid network,
- (iii) selectively displaying a data object attribute panel within the user interface, the data object attribute 15 panel being distinct from the diagram panel;
- (iv) selectively displaying a resistance data object attribute panel within the user interface, wherein the resistance data object represent flow resistance in the fluid network;
- (v) receiving respective values for one or more data objects, the respective values being inputted by a user through the data object attribute panel;
- (vi) performing a simulation based on the one or more data objects and the respective values received <sup>25</sup> through the data object attribute panel and the resistance data object attribute panel; and
- (vii) causing an output panel to display results of the performed simulation.

11. The computer system of claim **10,** wherein the software means further

- associates the data objects with a select one or more data object type;
- wherein the data object type is one or more boundary node, internal node, branch node, fluid heat transfer, or component.

12. The computer system of claim 11, wherein the values for one or more data objects is one or more thermofluid properties, geometric properties, relational properties, quantitative properties, boundary condition, initial condition, discretization, or momentum data.

13. The computer system of claim 12, wherein thermofluid properties can be selected from one or more pressure, temperature, density, concentration, enthalpy, entropy, gas constant, specific heat ratio, conductivity, viscosity, or pressure.

14. The computer system of claim 13, wherein the values for one or more data objects can be one or more measured signal, derived signal from measured parameters, or user supplied signal.

15. A computer method for simulating a fluid network via  $50$ a graphical user interface, the method comprising:

- receiving boundary node objects that represent one or more elements of the fluid network from a user through a graphical user interface;
- receiving internal node objects that represents one or more <sup>55</sup> elements of the fluid network from a user through a graphical user interface;
- receiving branch node objects that represent one or more elements of the fluid network from a user through a graphical user interface;
- receiving fluid heat transfer objects that represent one or more elements of the fluid network from a user through a graphical user interface;
- receiving component objects that represent one or more elements of the fluid network from a user through a graphical user interface;
- causing a diagram panel to display a graphical representation of the received data objects that represent the one or more elements of the fluid network,
- receiving values for one or more of the received data 5 objects from a user through a data object attribute panel, the attribute panel being distinct from the diagram panel;
	- performing a simulation based on the one or more of the received data objects and the values received through the data object attribute panel; and
- causing an output panel to display results of the performed<br>10 cannot example to display results of the performed simulation.

16.A computer method for simulating a fluid network, the method comprising:

- receiving a model of the fluid network from a user through a graphical user interface, wherein the model is one or more data objects that represent nodes, branches, and components of the fluid network;
- receiving fluid heat transfer objects that represent one or more elements of the fluid network from a user through a user interface;
- 20 selectively displaying a resistance data object attribute panel within the graphical user interface, wherein the resistance data object represent flow resistance in the fluid network;
	- processing the received model, received heat transfer objects, and any selected resistance data object to determine a simultaneous solution to one or more representation of fluid, solid, or nodes;
	- processing the simultaneous solution to determine successive substitution of the one or more representation of fluid, solid, or nodes;
	- processing the simultaneous solution and successive substitution to determine the property of the one or more representation of fluid, solid, or nodes;
	- repeating the processing to determine a simultaneous solution, processing to determine successive substitution, and processing to determine the property of the one or more representation of fluid, solid, or nodes until a predetermined convergence criterion is satisfied; and
- controlling the computer to display in an output panel the determined property that satisfied convergence crite- $40 \qquad \text{rion.}$

17.The method of claim 16, wherein the determined simultaneous solution is one or more mass conservation, momentum conservation, or equation of state.

18.The method of claim 17, wherein the mass conservation  $45$  is defined by the pressure of one or more solid, or fluid;

- wherein the momentum conservation is defined by the flowrate of the fluid;
	- wherein the equation of state is defined by the resident mass of one or more fluid, or solid.

19. The method of claim 18, wherein the successive substitution is one or more energy conservation of fluid, or energy conservation of solid.

20. The method of claim 19, wherein the energy conservation of fluid is defined by the enthalpy and thermodynamic properties of one or more fluid, or solid.

21. The method of claim 20, wherein the energy conservation of solid is defined by the temperature of solid, fluid, or ambient node.

22. The method of claim 21, wherein the convergence criterion is where the difference between correction of a <sup>60</sup> current iteration and a prior iteration is less than and arbitrary value set by the user.

23. The method of claim 22, wherein controlling the computer is automatically selecting one or more output display panel, printer, or charting package.